# UNIVERSIDADE TECNOLÓGICA FEDERAL DO PARANÁ – UTFPR DEPARTAMENTO ACADÊMICO DE ELETROTÉCNICA – DAELT CURSO SUPERIOR DE TECNOLOGIA EM AUTOMAÇÃO INDUSTRIAL

# ANDRÉ ALVES OLIVEIRA JOÃO PAULO DOS REIS LEITE WILLIAN MOREIRA

# **ANÁLISE DOS DADOS DE VIDA DE UMA MÁQUINA EXTRUSORA DE PRODUÇÃO DE TECIDO NÃO TECIDO**

PROJETO DE PESQUISA

CURITIBA 2014

ANDRÉ ALVES OLIVEIRA JOÃO PAULO DOS REIS LEITE WILLIAN MOREIRA

# **ANÁLISE DOS DADOS DE VIDA DE UMA MÁQUINA EXTRUSORA DE PRODUÇÃO DE TECIDO NÃO TECIDO**

Trabalho de Conclusão de Curso de graduação, apresentado à disciplina de Trabalho de Diplomação, do Curso Superior de Tecnologia em Automação Industrial do Departamento Acadêmico de Eletrotécnica– DAELT – da Universidade Tecnológica Federal do Paraná– UTFPR, como requisito parcial para obtenção do título de Tecnólogo.

Orientador: Prof. Dr. Carlos Henrique Mariano

## **ANDRÉ ALVES OLIVEIRA JOÃO PAULO DOS REIS LEITE WILLIAN MOREIRA**

# **ANÁLISE DOS DADOS DE VIDA DE UMA MÁQUINA EXTRUSORA DE PRODUÇÃO DE TECIDO NÃO TECIDO**

Este Trabalho de Diplomação foi julgado e aprovado como requisito parcial para a obtenção do Título de **Tecnólogo em Automação Industrial**, do **Curso Superior de Tecnologia em Automação Industrial** da **Universidade Tecnológica Federal do Paraná**.

Curitiba, 07 de Abril de 2014

\_\_\_\_\_\_\_\_\_\_\_\_\_\_\_\_\_\_\_\_\_\_\_\_\_\_\_\_\_\_\_\_\_\_\_\_ Prof. José da Silva Maia, M.Sc. Coordenador de Curso Departamento Acadêmico de Eletrotécnica

\_\_\_\_\_\_\_\_\_\_\_\_\_\_\_\_\_\_\_\_\_\_\_\_\_\_\_\_\_\_\_\_\_\_\_\_ Prof. Rafael Fontes Solto, M. Sc Responsável pelo Trabalho de Diplomação da Tecnologia Departamento Acadêmico de Eletrotécnica

\_

 $\overline{a}$ 

\_

#### **BANCA EXAMINADORA**

Profª Marcelo Rodrigues, M. Sc. Universidade Tecnológica Federal do Paraná

\_\_\_\_\_\_\_\_\_\_\_\_\_\_\_\_\_\_\_\_\_\_\_\_\_\_\_\_\_\_\_\_\_\_\_\_

\_\_\_\_\_\_\_\_\_\_\_\_\_\_\_\_\_\_\_\_\_\_\_\_\_\_\_\_\_\_\_\_ Profª. Carlos Henrique Mariano, Dr. Universidade Tecnológica Federal do Paraná **Orientador** 

Prof. Ednilson Soares Maciel, M. Sc. Universidade Tecnológica Federal do Paraná

\_\_\_\_\_\_\_\_\_\_\_\_\_\_\_\_\_\_\_\_\_\_\_\_\_\_\_\_\_\_\_\_\_\_\_\_

Prof. Emerson Rigoni, Dr Universidade Tecnológica Federal do Paraná

\_\_\_\_\_\_\_\_\_\_\_\_\_\_\_\_\_\_\_\_\_\_\_\_\_\_\_\_\_\_\_\_\_\_\_\_

Aos meus filhos Heitor e Henrique, que possam me superar moralmente e profissionalmente. Willian.

#### **Agradecimentos**

Reverenciamos o Professor Dr. Carlos Henrique Mariano pela sua dedicação e pela orientação deste trabalho e, por meio dele, eu me reporto a toda a comunidade da Universidade Tecnológica Federal do Paraná (UTFPR) pelo apoio incondicional.

Agradecemos aos professores da banca examinadora pela atenção e contribuição dedicadas a esse trabalho.

Aos colegas de trabalho que estiveram conosco durante a realização deste trabalho.

As nossas famílias, das quais, sem o apoio, seria ainda mais difícil a realização deste. E as nossas esposas pelo carinho, amor e compreensão.

#### **RESUMO**

OLIVEIRA, André Alves; LEITE, João Paulo; MOREIRA, Willian. **ANÁLISE DOS DADOS DE VIDA DE UMA MÁQUINA EXTRUSORA DE PRODUÇÃO DE TECIDO NÃO TECIDO**. 11f. Projeto de Pesquisa – Tecnologia em Automação Industrial, UTFPR – Universidade Tecnológica Federal do Paraná.

O presente trabalho realiza uma análise dos dados de vida de uma máquina extrusora, utilizando o método da plotagem das probabilidades. Esta análise está relacionada com as etapas 3, 4 e 5 do processo de implantação da Manutenção Centrada na Confiabilidade (MCC), sendo que os resultados encontrados são subsídios para as etapas 6, 7 e 8 do mesmo processo. Para isso optou-se por obter as curvas de confiabilidade utilizando a distribuição Weilbull, comparando os resultados obtidos manualmente com os de um *software* específico denominado Weibull ++. Com a análise da frequência de falhas, foi identificado que a calandra é o subsistema da máquina com maior índice de paradas, e em função do parâmetro de forma (β) obtido ter valor menor que 1, concluiu-se que a taxa de falha na calandra é decrescente, ou seja, apresenta maior concentração de falhas no início do ciclo de funcionamento.

**Palavras chave:** Manutenção centrada na confiabilidade, Análise de Dados de vida, Curvas de confiabilidade de sistemas, método *"plotagem"* das probabilidades.

#### **ABSTRACT**

OLIVEIRA, André Alves; LEITE, João Paulo; MOREIRA, Willian. **ANÁLISE DOS DADOS DE VIDA DE UMA MÁQUINA EXTRUSORA DE PRODUÇÃO DE TECIDO NÃO TECIDO**. 11f. Projeto de Pesquisa – Tecnologia em Automação Industrial, UTFPR – Universidade Tecnológica Federal do Paraná.

This paper conducts an analysis of life data of an extruder machine, using the method of probality plotting . This analysis is related to steps 3, 4 and 5 of the process of implementation of Reliability Centered Maintenance (RCM), and the results are subsidies for steps 6, 7 and 8 of the same process. For this we chose to obtain curves using Weilbull distribution reliability by comparing the results obtained manually with a specific software called Weibull  $+$  +. With the analysis of the frequency of faults, it was identified that the calender is the subsystem of the machine with the highest stops, and depending on the form (β) obtained parameter having value less than 1, it was found that the rate of failure calender is decreasing, or, it has a greater concentration of failure in the initial cycle of operation.

**Keywords**: Reliability Centered Maintenance, Life Data Analysis, Curves of system, Reliability method "plot" of probabilities.

### **LISTA DE FIGURAS**

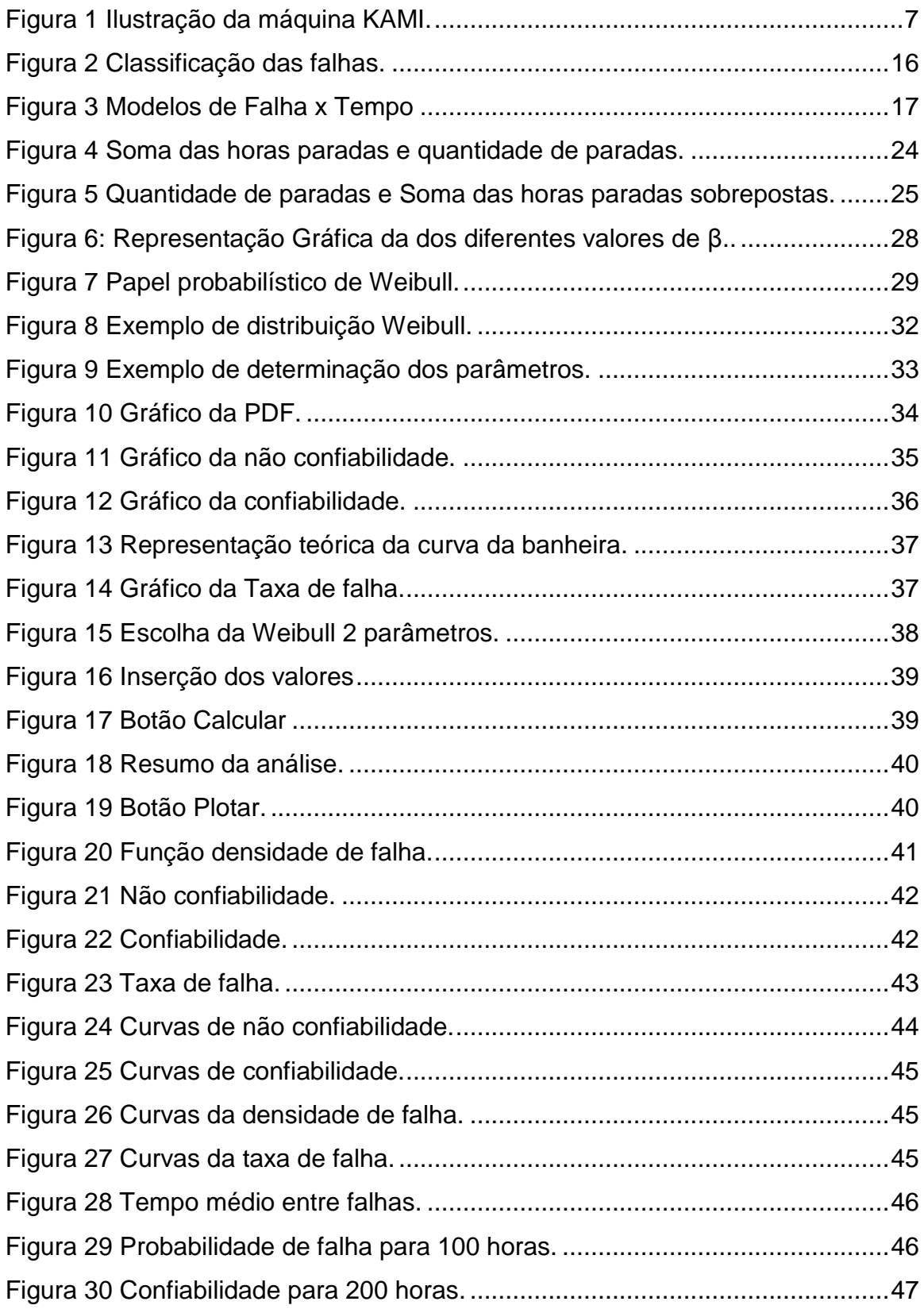

## **LISTA DE TABELAS**

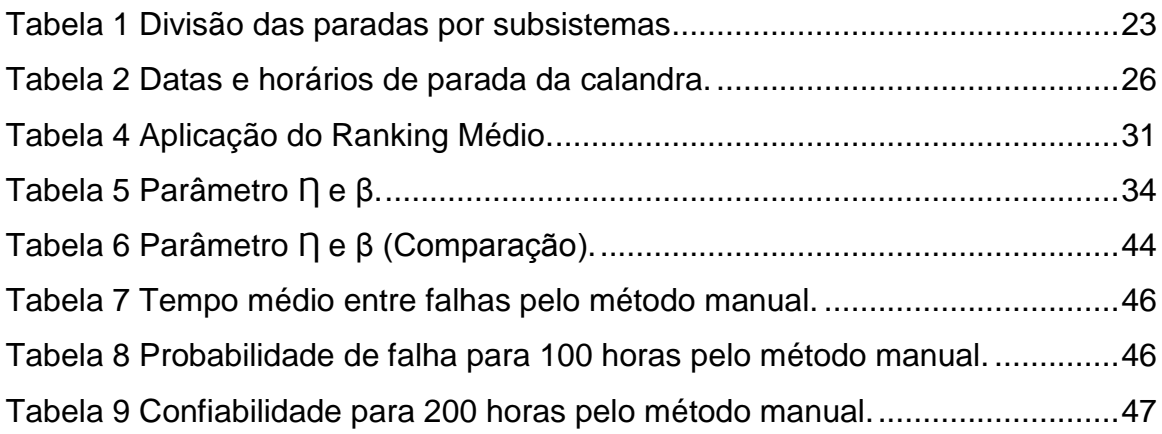

### **LISTA DE SIGLAS**

- ATA Air Transport Association of America
- FAA Federal Aviation Authority
- FMEA Failure Mode and Effects Analysis
- MCC Manutenção Centrada na Confiabilidade
- MSG Maintenance Steering Group
- RCM Reliability-Centered Maintenance
- TNT Tecido não tecido
- TPM Total Productive Maintenance

# **SUMÁRIO**

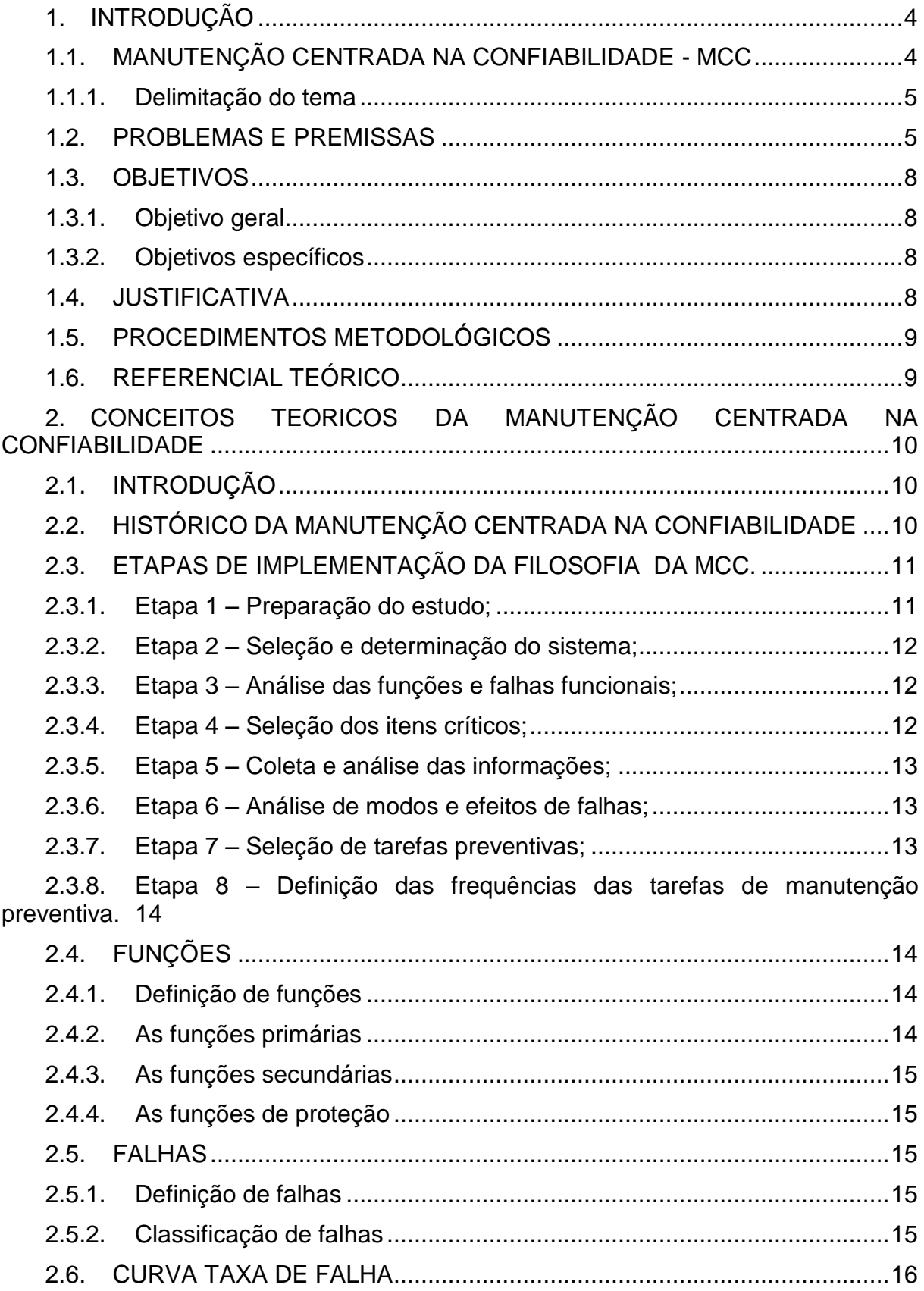

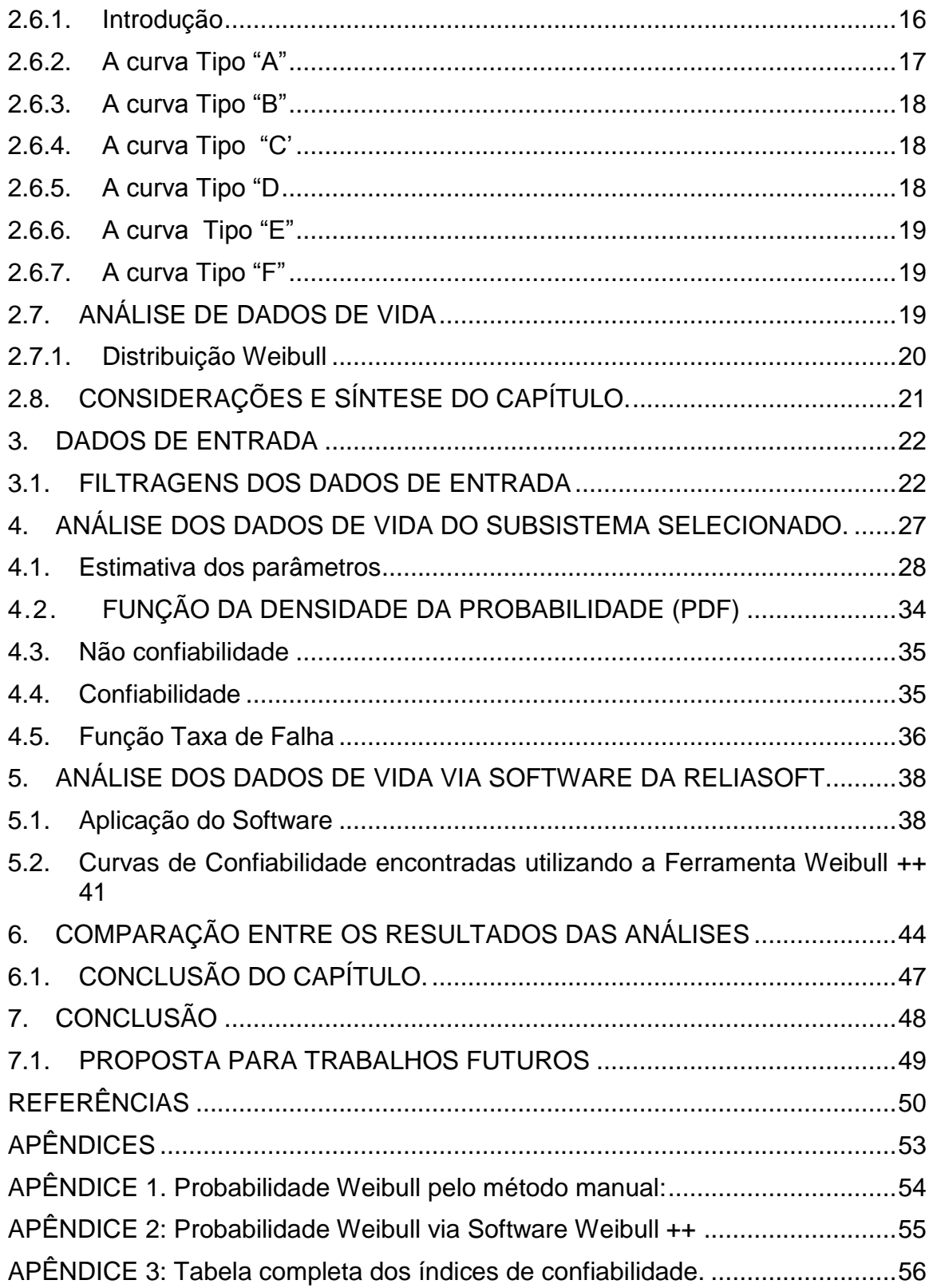

# **1. INTRODUÇÃO**

### **1.1. MANUTENÇÃO CENTRADA NA CONFIABILIDADE - MCC**

Seixas (2013, p.01) descreve a manutenção centrada na confiabilidade como a aplicação de um método estruturado para estabelecer a melhor estratégia de manutenção para um dado sistema ou equipamento. Começa identificando a funcionalidade ou desempenho requerido pelo equipamento no seu contexto operacional, identifica os modos de falha e as causas prováveis e então detalha os efeitos e consequências da falha. Permite aos envolvidos com a manutenção, selecionar as tarefas adequadas direcionadas para os modos de falhas identificados.

Neste contexto Fogliatto, (2013,p. 10) define oito etapas para a implementação da MCC na seguinte sequência:

Etapa 1 – Preparação do estudo;

Esta etapa deve esclarecer e definir objetivos e escopo da análise.

Etapa 2 – Seleção e determinação do sistema;

Essa etapa compreende a determinação do que será analisado e em que nível, planta industrial, sistema, itens físicos ou componentes.

Etapa 3 – Análise das funções e falhas funcionais;

Definição do sistema, suas funções e como o sistema pode falhar.

Etapa 4 – Seleção dos itens críticos;

Tem como objetivo identificar itens físicos potencialmente críticos com relação às falhas funcionais identificadas na etapa anterior.

Etapa 5 – Coleta e análise das informações;

Consiste em obter informações a respeito do sistema em análise para implementar o processo de MCC.

Etapa 6 – Análise de modos e efeitos de falhas;

O objetivo desta etapa é identificar os modos de falha dominantes dos itens críticos de manutenção.

Etapa 7 – Seleção de tarefas preventivas;

Esta etapa compreende a seleção das tarefas viáveis e efetivas na prevenção das falhas funcionais.

Etapa 8 – Definição das frequências das tarefas de manutenção preventiva.

Determina o intervalo ótimo para realizar as tarefas de manutenção previstas na Etapa 7.

#### 1.1.1. **Delimitação do tema**

Dentro das oito etapas mencionadas no item anterior o presente trabalho se enquadra nas etapas 4 e 5 por apresentar uma análise do modelo estatístico dos tempos até falhar de uma máquina extrusora, inserida no processo de fabricação de TNT (Tecido não tecido). Esta análise significa um avanço na implantação da MCC, pois subsidiam as etapas seguintes.

Os modelos estatísticos dependem extensivamente de dados para fazer previsões. Na análise de dados de vida, os modelos são as distribuições estatísticas e os dados são os dados de vida ou tempos até a falha. A precisão de qualquer predição é diretamente proporcional à qualidade, exatidão e integridade dos dados fornecidos. Bons dados, juntamente com a escolha do modelo apropriado, geralmente resultam em boas previsões. Dados ruins ou insuficientes quase sempre resultam em previsões ruins.

Na análise de dados de vida, deseja-se usar todos os conjuntos de dados disponíveis, o que, por vezes, estão incompletos ou incluir incerteza sobre quando ocorreu uma falha. Dados de vida, portanto, pode ser separado em dois tipos: os dados completos (todas as informações estão disponíveis) ou dados censurados (algumas das informações estão ausentes) (Reliasoft, 2013).

### **1.2. PROBLEMAS E PREMISSAS**

A máquina em estudo fornece tecido não tecido (TNT) para diversas aplicações, como forros para calçados, decorações, embalagens industriais e indústrias de higiene e material hospitalar.

Entre as aplicações citadas, o maior volume de produção é direcionado às indústrias de higiene e material hospitalar, que requer uma melhor qualidade no tecido não tecido.

Devido a particularidades nas construções das máquinas, a produção é direcionada conforme as exigências dos clientes. Exemplo: a máquina em estudo devido as suas características construtivas é a única que reúne os requisitos de qualidade necessários para a produção de tecido não tecido destinado às indústrias de materiais hospitalares.

De forma genérica, o processo de todas as máquinas extrusoras de tecido não tecido pode ser apresentado em etapas. Todas as etapas serão apresentadas na sequência são consideradas como críticas ao processo, pois a falha de qualquer uma delas pode gerar uma parada de todo o sistema.

Na etapa 1, o processo é abastecido por matéria prima (polipropileno), material plástico, e pigmento. O sistema de dosagem é o responsável por esta etapa do processo.

Na etapa 2, o plástico é conduzido por uma extrusora, no qual a sua velocidade é controlada pela pressão da massa (material derretido) antes da bomba dosadora, esta bomba é responsável por empurrar o material contra a matriz, a velocidade da bomba dosadora é responsável pelo resultado da quantidade total produzida, quanto menor a velocidade da bomba, menos se produz.

Na etapa 3, após o material passar pela matriz, são formados os fios que são esticados e resfriados dentro de uma cabine, por dois sistemas, o de sucção e o de refrigeração respectivamente.

Na etapa 4, os fios caem em uma esteira com velocidade constante, formando uma espécie de fibra, que é conduzida e junta-se com outras camadas até chegar na calandra. A velocidade da esteira determina a gramatura, que é a quantidade de gramas por metro quadrado do TNT, ou seja, quanto menor a velocidade da esteira maior a gramatura, considerando a velocidade da bomba dosadora constante para diferentes velocidades da esteira.

Na etapa 5, o material passa pela calandra, composta por dois rolos, um liso e outro com gravura, ambos aquecidos por óleo térmico que circula no interior dos rolos, os rolos são pressurizados um contra o outro, a função da calandragem é fazer uma espécie de solda no material, atribuindo a ele resistência á tração e alongamento.

Na etapa 6, o material é bobinado, ficando em forma de jumbos, as medidas desses jumbos chegam à 100.000 metros longitudinais, com larguras de aproximadamente 5 metros e diâmetro de 3,5 metros, a transição de um jumbo para o início de outro é feita de forma automática e ininterrupta.

Na figura 1, segue uma apresentação genérica, onde estão indicados alguns componentes que fazem parte das etapas apresentadas anteriormente.

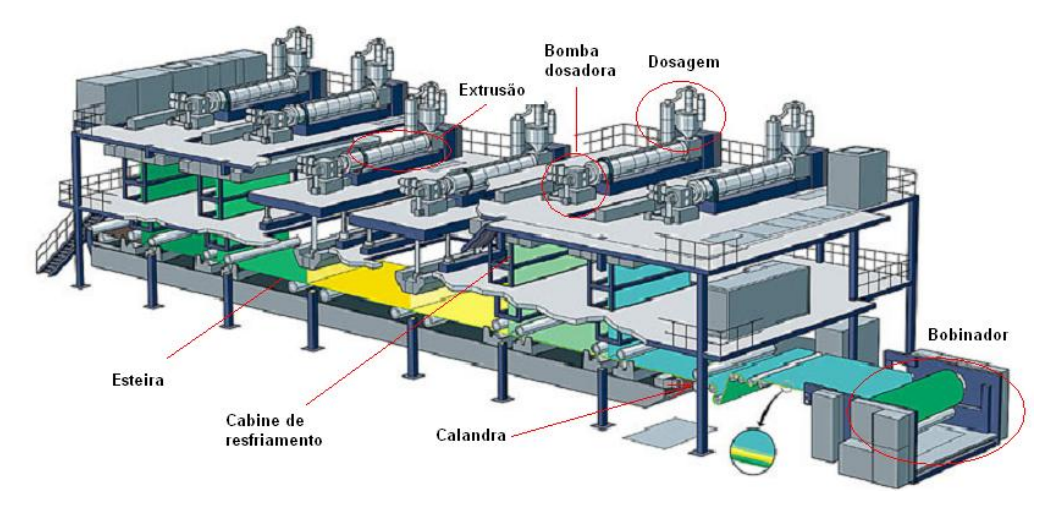

<span id="page-15-0"></span>Figura 1 Ilustração da máquina KAMI. Fonte: Apostila para sistema de produção para as máquinas KAMI 5, 6 e 7.

De forma *macro*, o sistema, da máquina em questão, trabalha de forma sincronizada, e não tem tolerância à falha em nenhuma das seis etapas apresentadas, se ocorrer, todo o processo pode parar, acarretando em diversos prejuízos.

Logo, esta máquina, dada a sua importância ao processo, e sua grande influência nos resultados da empresa, não deve paralisar sua produção devido à falhas não esperadas.

A resolução deste problema passa por 4 etapas distintas, planejamento das ações, realização das ações propriamente ditas, verificação dos resultados das ações executadas e desenvolver ações corretivas sobre as diferenças significativas entre os resultados reais e planejados. O presente estudo apresenta uma análise de dados de vida para detectar os componentes mais críticos do processo que proporcionará o entendimento das causas destas falhas para o auxílio da etapa de planejamento das ações. Tal análise consiste em determinar as curvas de confiabilidades de um subsistema que faz parte desta máquina, o mais crítico. Estas curvas são: confiabilidade x tempo, não confiabilidade x tempo, taxa de falha (ou função de risco) como também as funções de densidade de probabilidade e probabilidade acumulada de falhas.

#### **1.3. OBJETIVOS**

#### 1.3.1. **Objetivo geral**

Desenvolver uma análise de dados de vida para obtenção das métricas de confiabilidade R(t), não confiabilidade F(t) e taxa de falha λ(t) de um componente crítico da máquina em estudo.

#### 1.3.2. **Objetivos específicos**

- Realizar os ajustes dos dados à uma função Weibull biparamétrica (η,β) realizando a análise dos dados de vida de modo manual.
- Com auxilio do software Weibull ++, realizar a análise dos dados de vida.
- Comparar a análise manual com a do software.
- Apresentar conclusões sobre o funcionamento do sistema, dado o conhecimento de suas métricas de confiabilidade.

#### **1.4. JUSTIFICATIVA**

Toda a produção da empresa em questão é realizada conforme os pedidos de seus clientes, que fazem suas estimativas de demanda e dessa forma estipulam prazos para a entrega dos pedidos que são atendidos em datas muito próximas às datas de entrega. Tendo em vista esta dinâmica de trabalho, é evidente a necessidade de se garantir a disponibilidade da linha de produção KAMI 9. Dado que suas paradas ou paralisação por falhas não esperadas comprometem toda a cadeia logística do processo como um todo.

Além do comprometimento da empresa com os prazos que tem que ser cumpridos, as paradas de máquina ocasionam mais prejuízos para a empresa. Onde vale destacar que qualquer parada no processo, gera desperdício de mão de obra e materiais, pois para reiniciar o processo, há uma grande perda de matéria-prima, além da necessidade de uma equipe dedicada de manutenção em prontidão. Desconsiderando o tempo de reparo, o tempo gasto para o reinício do processo é de aproximadamente uma hora.

### **1.5. PROCEDIMENTOS METODOLÓGICOS**

O estudo proposto é classificado como de natureza cientifica aplicada, sendo uma pesquisa descritiva. Segundo BERVIAN (2006, p. 60), a pesquisa descritiva observa, registra, analisa e correlaciona fatos ou fenômenos (variáveis) sem manipulá-los. Procura-se descobrir, com a maior precisão possível, a frequência com que um fenômeno ocorre, sua relação e conexão com outros, sua natureza e suas características.

Os dados são coletados de uma tabela adquirida na empresa onde será feito o estudo, estes dados são originados dos registros de paradas de máquina no sistema SAP.

## **1.6. REFERENCIAL TEÓRICO**

O presente estudo está trabalhando com os conceitos de confiabilidade e não confiabilidade. A confiabilidade de um sistema é representada pela probabilidade de que siga funcionando até um tempo *t* dentro de condições de operação distintas. Do ponto de vista prático para se analisar a confiabilidade de sistemas ou equipamentos pode-se partir dos dados de falhas. A partir da determinação prévia das métricas da confiabilidade, pode-se determinar uma curva muito importante para a análise do ciclo de vida do sistema ou equipamento, a função de risco ou curva taxa de falha que é dada pelo quociente entre a função densidade de probabilidades de falha e confiabilidade do sistema no tempo. Pela análise da função taxa de falhas pode-se programar ações para minimizar os efeitos das falhas prematuras como também determinar o tempo ótimo de retirada do sistema/equipamento de operação em consonância com as curvas dos custos de operação, manutenção e de depreciação do sistema/equipamento (Simonetti et al , 2013).

# **2. CONCEITOS TEORICOS DA MANUTENÇÃO CENTRADA NA CONFIABILIDADE**

# **2.1. INTRODUÇÃO**

Este capítulo tem como objetivo a apresentação dos conceitos relacionados a Manutenção Centrada na Confiabilidade (MCC) e a descrição de suas principais características, segue com uma contextualização dos principais eventos que motivaram o surgimento da metodologia da MCC.

# **2.2. HISTÓRICO DA MANUTENÇÃO CENTRADA NA CONFIABILIDADE**

A origem da Manutenção Centrada na Confiabilidade (MCC) está relacionada aos processos tecnológicos e sociais que se desenvolveram após a Segunda Guerra Mundial. No campo tecnológico, foram decisivas as pesquisas iniciadas pela indústria bélica americana, seguidas pela automação industrial em escala mundial, viabilizadas pela evolução da informática e telecomunicações, presentes em todos os aspectos da sociedade atual.

A necessidade de certificação da linha de aeronaves Boeing 747 (o Jumbo), pela FAA (Federal Aviation Authority) nos Estados Unidos, foi o primeiro evento atribuído à Manutenção Centrada na Confiabilidade. Os métodos de manutenção tradicionais da segunda geração inviabilizariam o atendimento às exigências (Type Certification) das autoridades aeronáuticas americanas. Logo, em 1968 foi criada uma comissão denominada de MSG-1 (Maintenance Steering Group), esta força tarefa tinha como objetivo rever aplicabilidade dos métodos existentes a estes tipos de aeronaves. O relatório apresentado pela MSG-1 garantiu a certificação para operação comercial do primeiro Boeing 747-100, pela FAA (Federal Aviation Authority), no dia 30 de dezembro de 1969. Esta metodologia ficou conhecida de Reliability-Centered Maintenance (RCM), ou Manutenção Centrada na Confiabilidade (MCC) (SIQUEIRA, 2005).

Após a obtenção de sucesso relacionado ao MSG-1 e a necessidade de certificação de novos modelos de aeronaves comercias, foram criados mais dois grupos, MSG-2 e MSG-3, ambos subordinados ao Subcomitê de Confiabilidade e Manutenabilidade da ATA (Air Transport Association of America), sob contratos com o Departamento de Defesa americano (Dod), que determinou a utilização destas metodologias para a construção de novas aeronaves.

O relatório MSG-3, abrange uma integração conjunta entre fabricantes e operadores de aeronaves, além de autoridade reguladora. A versão atual desta norma, data no ano de 2002, influencia o próprio projeto de novas aeronaves comerciais, aumentando a aplicação das técnicas de manutenção, a exemplo do Boeing 777, 100% compatível com esta norma. Posteriormente os métodos do MCC começaram a migrar para outras aéreas de atuação, a marinha americana também tornou necessário a aplicação do MCC nos sistemas navais existentes, e aonde pudesse alcançar resultados de aumento performance e segurança (SIQUEIRA, 2005).

# **2.3. ETAPAS DE IMPLEMENTAÇÃO DA FILOSOFIA DA MCC.**

Fogliatto, (2009, p. 10) define oito etapas para a implementação da MCC na seguinte sequência:

#### 2.3.1. **Etapa 1 – Preparação do estudo;**

Para o sucesso de uma implementação da filosofia de Manutenção Centrada na Confiabilidade (MCC), torna-se necessário a construção de um planejamento bem estruturado e baseado em disciplina, organização e a construção de uma equipe de trabalho (Engenharia de manutenção, engenharia de produção, se necessário a inclusão de consultores da área de MCC), ou seja, todas as áreas que estão envolvidas no processo em análise devem ser consultadas sobre o seu conhecimento e experiência adquirida do sistema em questão. Nesta etapa deve-se esclarecer e definir os objetivos e escopo da análise (FOGLIATTO, 2009).

#### 2.3.2. **Etapa 2 – Seleção e determinação do sistema;**

A segunda etapa consiste na definição do sistema a ser analisado, na coleta das informações importantes e da modularização do sistema em seus subsistemas (ou módulos) principais. Para obter maior assertividade na implementação dos métodos da MCC, torna-se necessário o estudo e a compreensão de qual sistema realmente demonstra baixo índice de confiabilidade. Para a obtenção destes dados torna-se necessário determinar as fronteiras do sistema, ou seja, onde ele inicia e onde ele termina (FOGLIATTO, 2009).

#### 2.3.3. **Etapa 3 – Análise das funções e falhas funcionais;**

Nesta etapa será realizada a definição do sistema e suas funções e as falhas funcionais, ou seja, descobrir como ocorrem as interrupções do equipamento em estudo. Ambas as ações deverão ser descritas e identificadas. Para a correta implementação deste método é necessário o levantamento do projeto funcional do equipamento e suas particularidades juntamente com a elaboração de uma pesquisa através de um questionário junto aos especialistas de manutenção que possuem um conhecimento privilegiado do equipamento (FOGLIATTO, 2009).

#### 2.3.4. **Etapa 4 – Seleção dos itens críticos;**

Tem como objetivo identificar detalhadamente os itens físicos potencialmente críticos com relação às falhas funcionais identificadas na etapa anterior. As funções desempenhadas dentro do sistema, o objetivo é descobrir a importância de cada uma delas dentro da instalação e seus impactos sobre a mesma (FOGLIATTO, 2009).

#### 2.3.5. **Etapa 5 – Coleta e análise das informações;**

Consiste em obter informações a respeito do sistema em análise para implementar o processo de MCC. É fundamental que sejam coletadas todas as informações relevantes ao projeto e operação da instalação, as mesmas deverão ser documentadas em um formulário próprio da equipe de confiabilidade. A coleta de dados nesta esta etapa, visa minimizar o tempo necessário durante a execução da análise do sistema (FOGLIATTO, 2009).

#### 2.3.6. **Etapa 6 – Análise de modos e efeitos de falhas;**

O objetivo desta etapa é a realização do estudo detalhado de todas as funções desempenhadas pelo sistema e por seus subsistemas individualmente, dando a continuidade a "Etapa 4 – Seleção dos itens críticos". Porém o foco será na identificação das correspondentes falhas que afetam o desempenho das funções do sistema que esta sobre analise. Logo, devem-se identificar as falhas funcionais, ou seja, a visualização de como o sistema pode vir a falhar (FOGLIATTO, 2009).

#### 2.3.7. **Etapa 7 – Seleção de tarefas preventivas;**

Esta etapa compreende a seleção das tarefas viáveis e efetivas na prevenção das falhas funcionais. Constitui-se em uma metodologia estruturada para determinar a efetividade de uma tarefa de manutenção preventiva sobre o sistema, ou seja, a ferramenta utilizada é adequada para a redução das consequências previstas para uma falha na instalação? Como resultado destes questionamentos, Recomenda-se a utilização da Manutenção preventiva (FOGLIATTO, 2009).

# 2.3.8. **Etapa 8 – Definição das frequências das tarefas de manutenção preventiva.**

Determina o intervalo ótimo para realizar as tarefas de manutenção previstas na Etapa 7, ou seja, é a definição dos métodos e critérios para estabelecer qual será a frequência adequada de execução das atividades selecionadas no planejamento estratégico da manutenção. A análise de confiabilidade consiste na determinação das estatísticas descritivas de confiabilidade da população de componentes existente no sistema em estudo (FOGLIATTO, 2009).

# **2.4. FUNÇÕES**

#### 2.4.1. **Definição de funções**

Para a realização de estudos relacionados aos modos de falhas e suas formas de prevenções, torna-se necessário o domínio dos conceitos referentes a preservação das funções desempenhadas por um sistema e processos industriais. Segundo Siqueira (2005), as funções são resultados das ações que os sistemas e equipamentos fazem ou devem fazer, é a finalidade para qual um sistema (equipamento) foi projetado. Conforme o dicionário do Aurélio, na definição (1) função é: Ação própria ou natural de um órgão, aparelho ou máquina (Aurélio, 2011).

#### 2.4.2. **As funções primárias**

Funções primárias são as funções para qual o sistema foi projetado para funcionar, ou seja, é o resultado principal que se espera deste equipamento dentro de uma fábrica, por exemplo. Logo, receberá maior prioridade quanto a programação dos planos de manutenção para garantir o bom funcionamento do mesmo (SIQUEIRA, 2005).

#### 2.4.3. **As funções secundárias**

Todos os equipamentos possuem funções secundárias, seu objetivo é auxiliar as execuções do trabalho das funções primárias logo devem receber os devidos cuidados para não gerar consequências indesejadas para o sistema (SIQUEIRA, 2005).

#### 2.4.4. **As funções de proteção**

As funções de proteção agem normalmente como funções primárias, tentam garantir que uma falha da função protegida resulte em efeitos menores do que se não houvesse a mesma. Seu objetivo é a proteção de algo e garantia de segurança para todos os envolvidos no processo, seu monitoramento determina o funcionamento do sistema de acordo com nível de segurança que o sistema exige (SIQUEIRA, 2005).

#### **2.5. FALHAS**

#### 2.5.1. **Definição de falhas**

Segundo Siqueira (2005), uma falha consiste na interrupção ou alteração da capacidade de um item desempenhar uma função requerida ou esperada, e que depois desta ocorrência o sistema não está em condições de executar o seu trabalho ao qual foi projeta para exercer.

#### 2.5.2. **Classificação de falhas**

O estudo das falhas e principalmente suas causas raízes é extremamente importante para a MCC, é essencial a compreensão deste conceito para que um plano de manutenção torne-se sustentável e justificável.

Para Siqueira (2005), as falhas são classificadas sob vários aspectos, tais como origem, extensão, velocidade, manifestação, criticidade ou idades. A figura 2 relaciona estes aspectos quando a sua classificação:

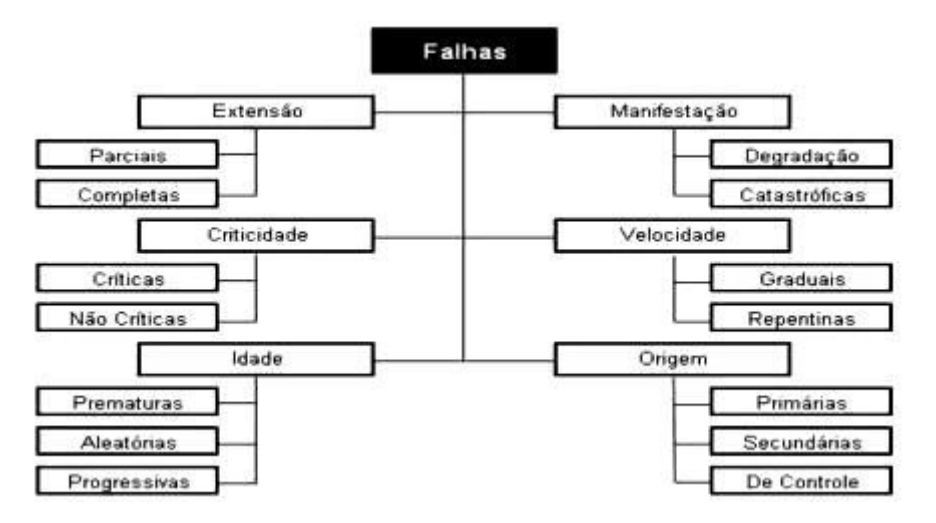

<span id="page-24-0"></span>Figura 2 Classificação das falhas. Fonte: Implementação do processo de análise de falhas

Segundo Siqueira (2005), para a Manutenção Centrada na Confiabilidade as falhas são classificadas de acordo com o efeito que causam sobre uma função do sistema que pertencem, as mesmas dividem-se em duas categorias:

- **Falha Funcional:** Incapacidade de um item físico de executar uma função especifica dentro de um sistema;
- **Falha Potencial:** Condição de identificação que indica se a falha funcional esta para ocorrer ou esta em processo de ocorrência.

## **2.6. CURVA TAXA DE FALHA**

#### 2.6.1. **Introdução**

Segundo Siqueira (2005), a representação da variação de taxa de falhas com o tempo vem sendo utilizada há bastante tempo na engenharia da confiabilidade. Porém, nota-se uma grande diversidade nos tipos de componentes utilizados na indústria, logo devido a complexidade do sistema cada componente possuí um mecanismo de falha diferente.

A curva de probabilidade condicional de falha será uma combinação destes modelos, esta curva é conhecida como a curva da banheira, a mesma tem sido usada para representar o comportamento típico do mecanismo de falha agregado destes componentes.

Para melhor compreensão conceitual da curva da banheira sobre os mais diversos dispositivos de um sistema, a figura 3 mostra os modelos de falha em função do tempo que diferentes componentes podem apresentar:

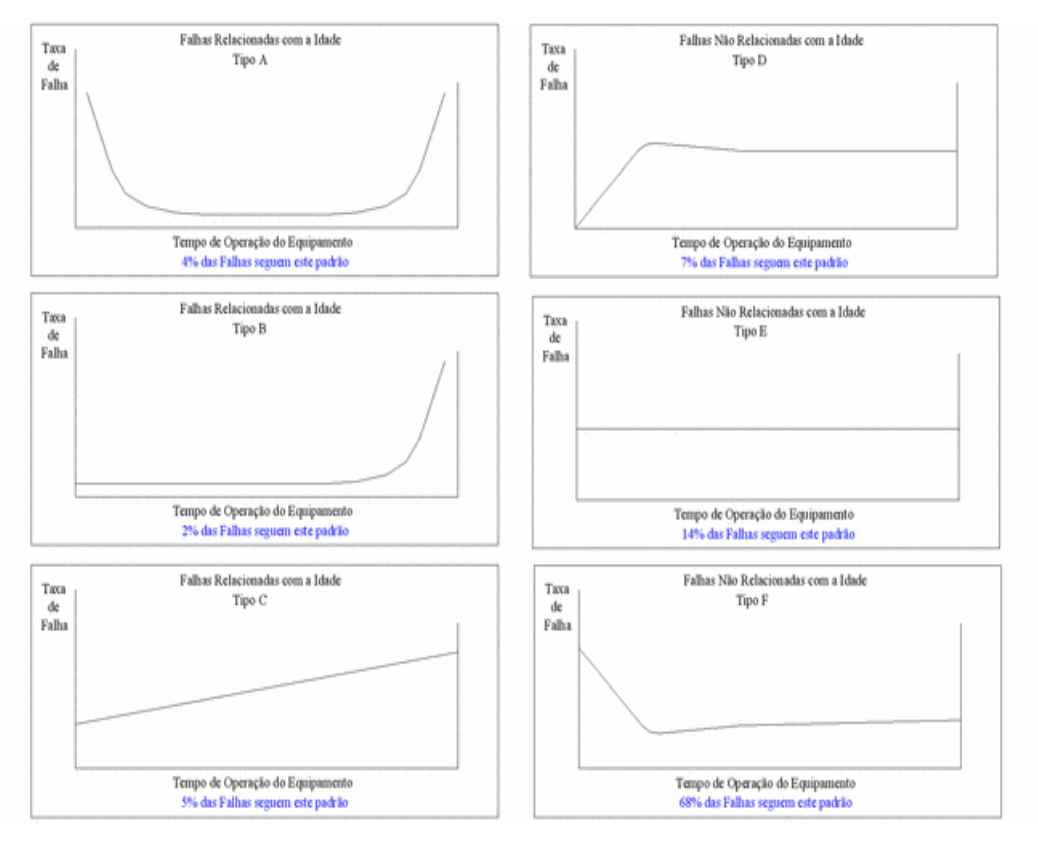

<span id="page-25-0"></span>Figura 3 Modelos de Falha x Tempo Fonte: Tipos de manutenção.

#### 2.6.2. **A curva Tipo "A"**

A princípio consolidou-se a ideia que os equipamentos apresentavam um período chamado de "mortalidade infantil" ou "infância", onde sua taxa de falha era relativamente alta, porém decrescente com o tempo. Alguns exemplos de equipamentos que possuem a curva "A":

- Motores elétricos;
- Engrenagens;
- Controles.

### 2.6.3. **A curva Tipo "B"**

Sua representação demonstra um período tempo inicial de taxa de falha constante ou quase constante, terminando em uma fase de desgaste. Observando esta curva de falha nota-se que um grande número de componentes irá operar livre da ocorrência destes modos de falhas antes do inicio do envelhecimento (SIQUEIRA, 2005). Alguns exemplos de equipamentos que possuem a curva "B":

- Máquinas a pistão;
- Discos;
- Aerofólios.

## 2.6.4. **A curva Tipo "C'**

A identificação da fase definida como "envelhecimento" é mais difícil de ser realizada na análise da curva "C", pois sua taxa de falha aumenta gradativamente o que dificulta a previsão de futuras falhas (SIQUEIRA, 2005). Exemplos:

- Turbinas;
- Compressores;
- Selos de ar;
- Engrenagens;
- Rolamentos.

## 2.6.5. **A curva Tipo "D**

A sua taxa de falha é praticamente nula no começo e aumenta para um valor qualquer não nulo ao longo da vida do equipamento (SIQUEIRA, 2005). Exemplos:

- Flaps de turbinas;
- Itens pré-testados.

#### 2.6.6. **A curva Tipo "E"**

A Curva "E" possui taxa de falha constante (SIQUEIRA, 2005). Exemplo:

Lâmpadas;

#### 2.6.7. **A curva Tipo "F"**

A Curva "F" é tipicamente apresentada por equipamentos eletrônicos, a mesma está sujeita a mortalidade infantil, após o seu período inicial passa a ter uma taxa de falhas constantes ou praticamente constante (SIQUEIRA, 2005). Exemplos:

- Equipamentos eletrônicos;
- Softwares.

# **2.7. ANÁLISE DE DADOS DE VIDA**

Para a realização de um controle mais efetivo sobre as máquinas, no que se refere aos assuntos relacionados aos modos de falhas e a disponibilidade do equipamento para fabricação, surge necessidade da elaboração de um planejamento de atividades da equipe de manutenção baseada em uma coleta de informações baseada em históricos e, com as ferramentas ou instrumentos apropriados, em predições (Plano mestre da manutenção) (Filho, 2005).

A realização de um plano de manutenção sustentável está relacionada à construção de um banco de dados de vida da máquina em análise, que seja confiável, e que poderá ser chamado de histórico de manutenção. Torna-se necessária a criação de um sistema que registre todas as informações relevantes aos dados de vida da máquina, por exemplo, quando e como ocorreu a anomalia no sistema e quais foram as ações realizadas para a erradicação da falha (Filho, 2005).

Para o abastecimento correto de um banco de dados da manutenção, julga-se necessário o conhecimento da natureza das falhas em análise.

Considerando o caráter eminentemente aleatório do processo de falha algumas funções estatísticas ou modelos podem ser utilizadas para descrevê-lo. A partir destes modelos podem-se extrair informações importantes quanto a frequência, concentração e distribuição das falhas. Estes modelos podem ser contínuos ou discretos. As distribuições estatísticas mais comuns para isso são a: exponencial, log-normal, normal, Weibull dentre outras. Sendo que esta última devido às suas características de adaptação a vários modos de falha é muito utilizada no processo de obtenção das métricas de confiabilidade, função densidade de probabilidade, função de probabilidade acumulada, função confiabilidade, função de não confiabilidade, função taxa de falha.

Como ferramenta para avaliar o modo de falha encontrado em uma máquina ou componente, a analise estatística por meio de dados de campo ou de ensaios é uma ferramenta muito importante para que sejam obtidas previsões que viabilizam a tomada de decisão antes do acontecimento de novas falhas. Assim a utilização desta ferramenta permite determinar as falhas prematuras (Mortalidade infantil), as falhas aleatórias (Situações não usuais) e a fase de falhas por desgaste. Todas estas informações são importantes para a determinação do planejamento da manutenção sobre a máquina e para a análise dos dados de vida em relação a sua confiabilidade (Lafraia, 2001).

#### 2.7.1. **Distribuição Weibull**

A Distribuição de Weibull foi proposta originalmente por W. Weibull (1954) em estudos relacionados ao tempo de falha devido a fadiga de metais. Ela é frequentemente usada para descrever o tempo de vida de produtos industriais. A sua popularidade em aplicações práticas deve-se ao fato dela apresentar uma grande variedade de formas, todas com uma propriedade básica: a sua função de taxa de falha é monótona, isto é, ela é estritamente crescente, estritamente decrescente ou constante. Ela descreve adequadamente a vida de mancais, componentes eletrônicos, cerâmicas, capacitores e dielétricos. (Portal action. 2013).

# **2.8. CONSIDERAÇÕES E SÍNTESE DO CAPÍTULO.**

Os conceitos e o método de aplicação da Manutenção Centrada na Confiabilidade foram apresentados neste capítulo. O objetivo inicial foi a contextualização do tema, apresentações de históricos da manutenção e da MCC evidenciando a evolução dos processos produtivos e a mudança, que este fato trouxe, no planejamento da manutenção ao longo dos anos.

Procurou-se demonstrar as principais característica da Manutenção Centrada na Confiabilidade e como a mesma é utilizada pela engenharia de manutenção e, os conceitos teóricos referentes às funções e modos de falhas também foram pesquisados.

A MCC é uma metodologia muito interessante para a construção do planejamento estratégico da engenharia de manutenção, dado que incorpora à analise principal informações provenientes dos dados quantitativos que permitem traçar o perfil de confiabilidade dos sistemas ou componentes que direcionará futuras tomadas de decisão sobre qual será o melhor momento para a realização de intervenções ou até substituições de componentes ou equipamentos.

Considerando o caráter eminentemente aleatório do processo de falha algumas funções estatísticas ou modelos podem ser utilizadas para descrevê-lo. A partir destes modelos podem-se extrair informações importantes quanto a frequência, concentração e distribuição das falhas este tipo de análise é realizada dentro do processo de Análise de Dados de Vida.

# **3. DADOS DE ENTRADA**

Os dados de entrada cedidos pela empresa onde a máquina está localizada somam mais de um ano de registros de parada de máquina, contendo data e hora de início e fim da parada e, em qual subsistema ocorreu à falha. Estes dados aparecem em ordem cronológica.

### **3.1. FILTRAGENS DOS DADOS DE ENTRADA**

Devido à complexidade da máquina extrusora em estudo, e como o seu processo de produção é estruturado em série e de forma contínua, buscou-se determinar o subsistema cuja falha ocasiona o maior período de paralisação da produção levando em consideração fatores como tempo de reparo, número de paradas de máquina e logística para reposição de peças. Desta maneira se define, então, o subsistema mais crítico.

Primeiramente foram identificados os 8 subsistemas da máquina:

- Dosagem;
- Extrusão;
- Resfriamento / Estiramento;
- Pré-compactação;
- Calandra;
- Umidificador;
- Secador e
- Bobinador.

Identificados os subsistemas, foram examinados os dados de parada de máquina pelo período de um ano, que gerou a tabela 1.

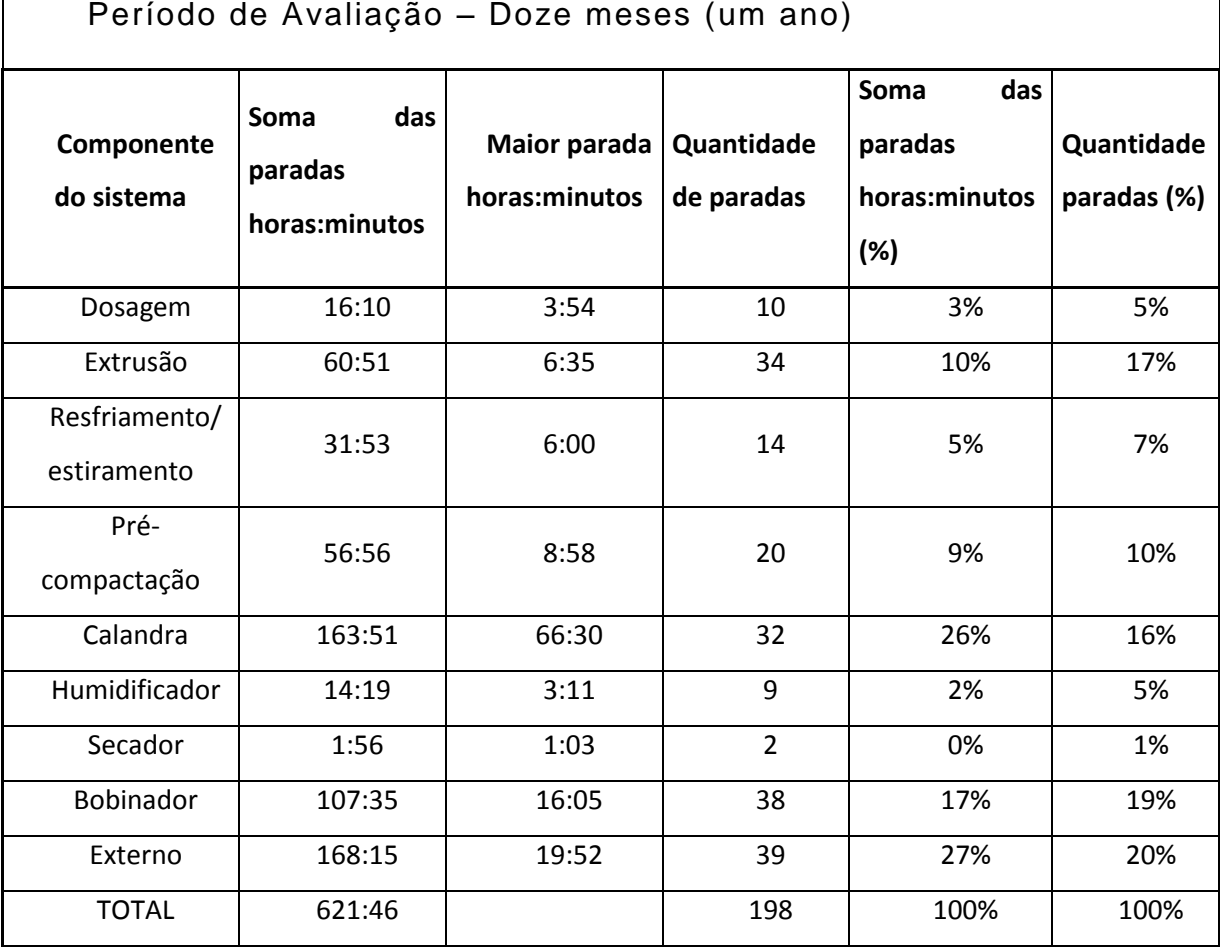

<span id="page-31-0"></span>Tabela 1 Divisão das paradas por subsistemas

Fonte: Dados fornecidos pela empresa onde a máquina está localizada 2012

Na tabela 1, a falha caracterizada como "Externo" são alheias aos subsistemas da máquina como: falta de energia elétrica, quebra da Rebobinadeira, ocasionando acumulo da linha, ou Falta de arcomprimido devido à parada do compressor, esses e outros motivos estão compreendidos nessa designação. Na figura 4, demonstrativo do percentual de paradas, é possível visualizar graficamente os valores da tabela 1.

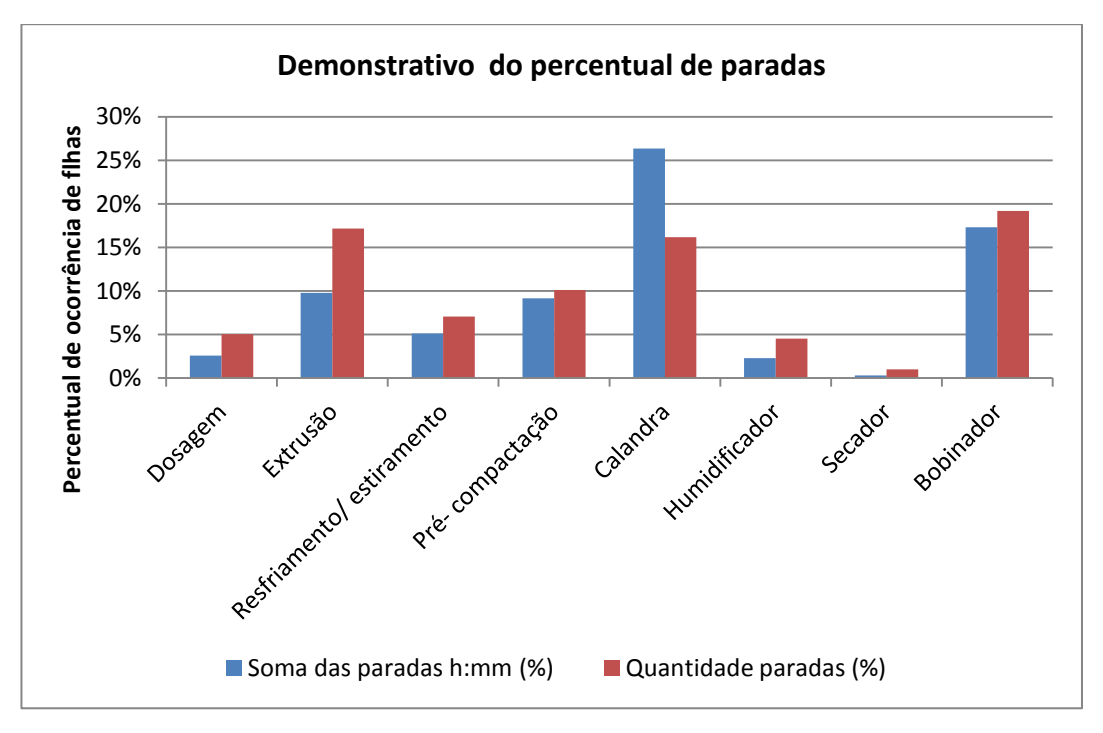

<span id="page-32-0"></span>Figura 4 Soma das horas paradas e quantidade de paradas. Fonte: Autoria própria.

Com este método visual foi possível observar o peso que cada item representa na quantidade total de paradas e no número de horas paradas do sistema principal.

Após a filtragem dos dados fica clara a contribuição de cada item na indisponibilidade da máquina.

Conhecidos os valores procurou-se buscar o item que mais afeta o sistema como um todo. Na figura 5 há uma sobreposição do tempo de parada com a quantidade de paradas, desta forma é possível destacar o impacto de cada item nas paradas de forma macro.

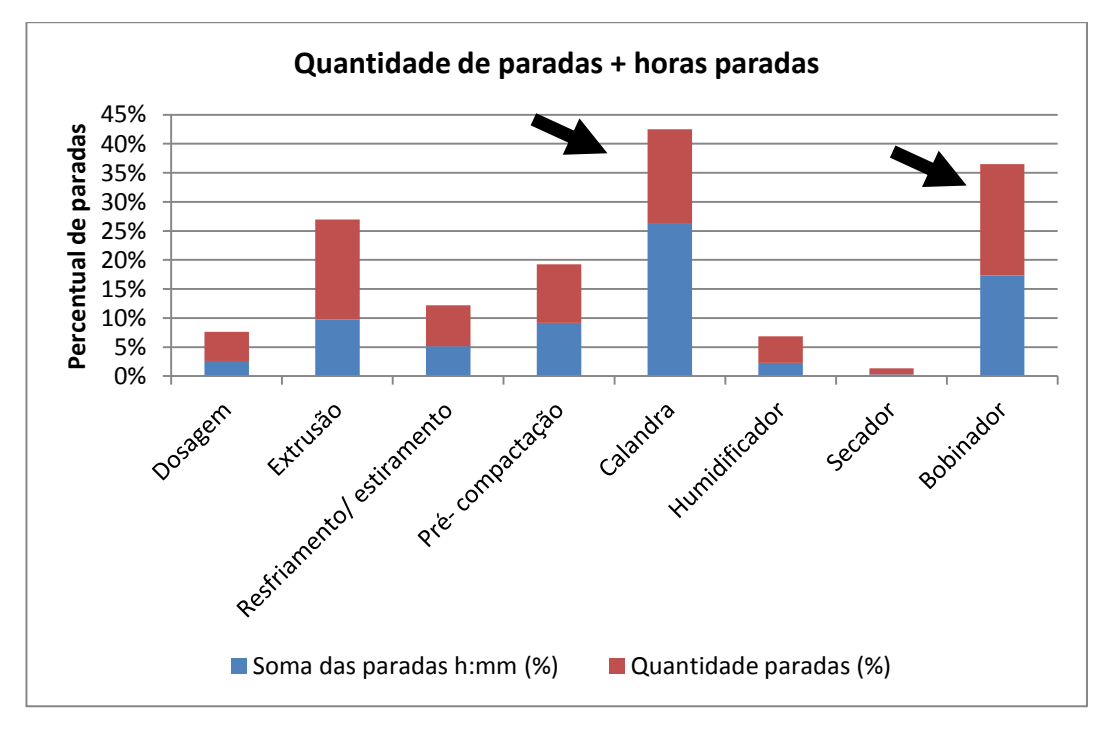

<span id="page-33-0"></span>Figura 5 Quantidade de paradas e Soma das horas paradas sobrepostas. Fonte: Autoria própria.

Por meio da visualização da figura 5, foi possível de forma simples identificar e escolher o item a ser estudado, neste caso, foi escolhida a calandra, que apesar de não ter o maior número de paradas, teve um impacto maior que do bobinador que parou mais vezes, mas que na somatória dos dois índices(soma das paradas e quantidade de paradas), teve um impacto menor.

Os componentes do sistema estão em série, e consequentemente a falha de um deles ocasiona a falha total do sistema. Neste caso se dispensa uma análise mais aprofundada das causas das falhas.

Definida a Calandra como item a ser estudado, foi feito um trabalho mais especifico sobre os dados de parada da calandra.

Na tabela a seguir estão as datas e horários de cada parada da Calandra durante o período estudado, estão também o tempo entre paradas e o tempo de cada parada em relação ao início do estudo.

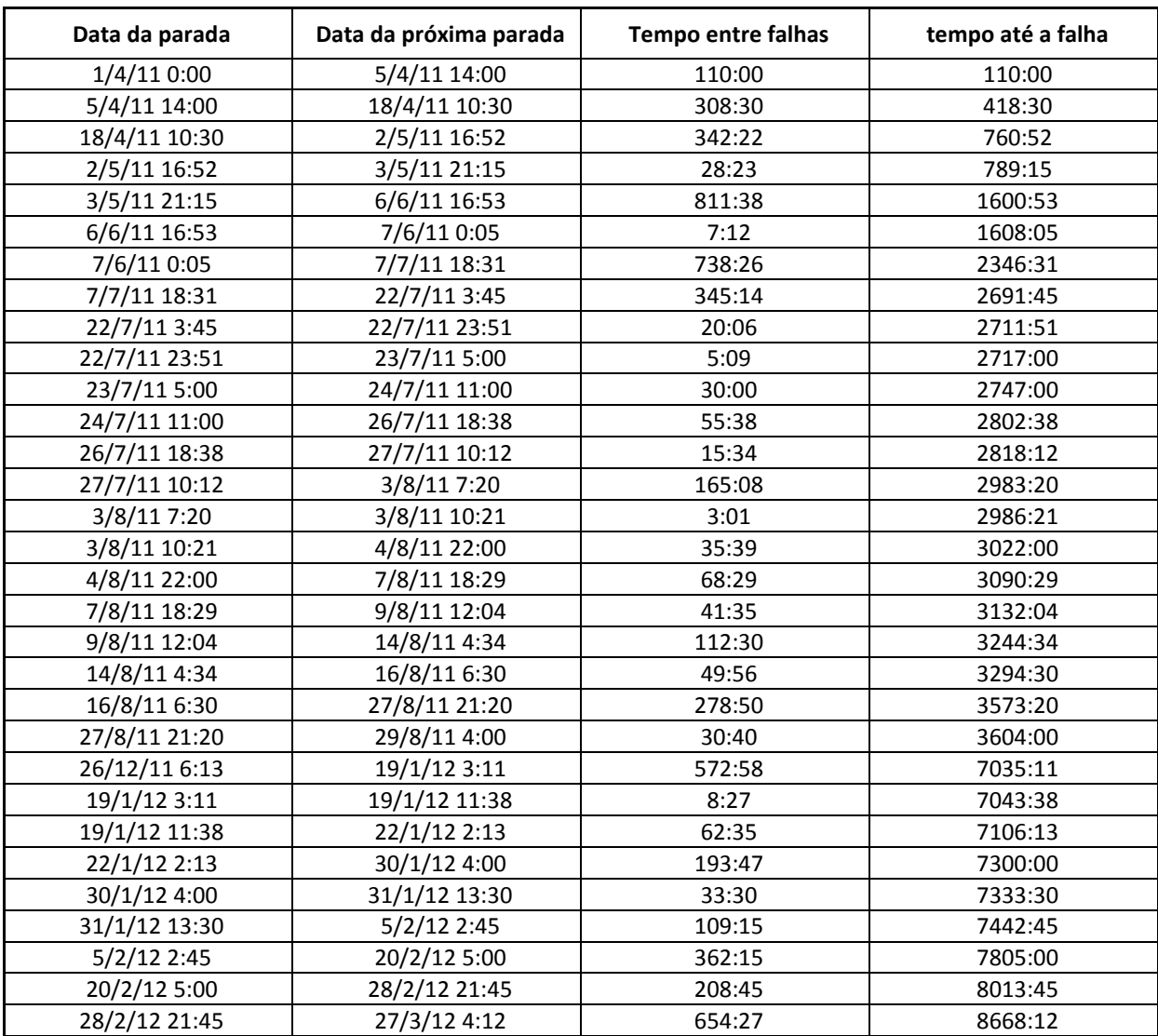

<span id="page-34-0"></span>Tabela 2 Datas e horários de parada da calandra.

Fonte: Autoria própria.

Com esses dados se torna possível calcular as métricas de confiabilidade para o sistema.

# **4. ANÁLISE DOS DADOS DE VIDA DO SUBSISTEMA SELECIONADO.**

Toda a teoria para realização deste capitulo foi b da apostila de Confiabilidade da empresa Realisoft, desta apostila também foram retirados todos os passos para desenvovimento e aplicação do método Weibull.

O método Weibull foi escolhido por ser um modelo muito utilizado na engenharia da confiabilidade, isso devido a sua capacidade de se ajustar ao conjunto de dados com a variação do valor do parâmetro de forma (β). O modelo Weibull de dois parâmetros por ser apresentado como a forma mais popular dessa distribuição, cuja função matemática é definida por:

$$
f(t) = \frac{\beta}{\eta} \left(\frac{t}{\eta}\right)^{\beta - 1} e^{-\left(\frac{t}{\eta}\right)^{\beta}}
$$
 (1)

O parâmetro  $\Gamma$  representa o parâmetro de escala também conhecido como vida característica e tem a mesma unidade variável aleatória contínua, neste caso tempo (VAC).

O parâmetro β é um numero adimensional, e representa o parâmetro de forma ou inclinação, mudando o seu valor a forma da "pdf" é alterada, as formas possíveis de representação gráfica da "pdf" estão na figura 6.

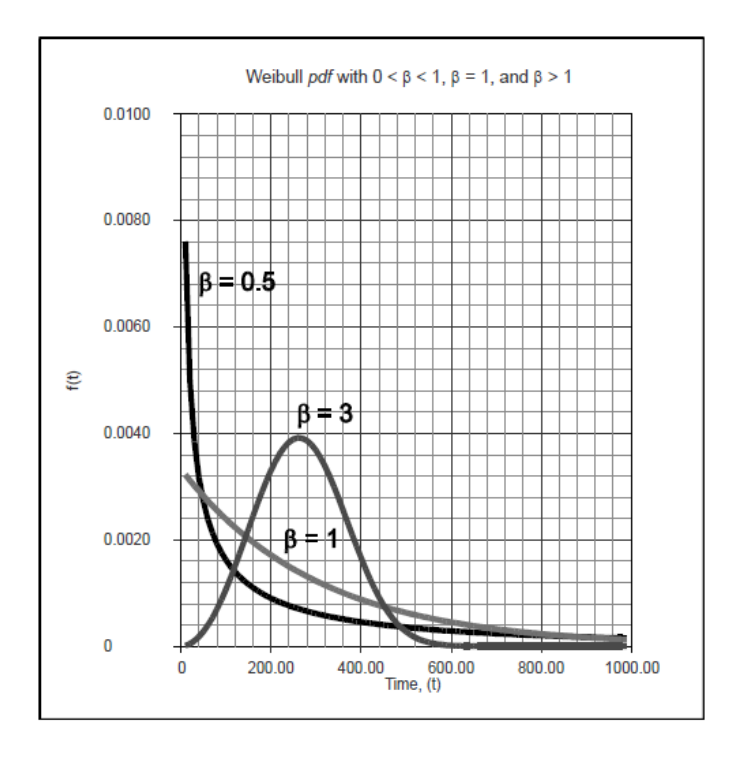

<span id="page-36-0"></span>Figura 6: Representação Gráfica da dos diferentes valores de β.. Fonte: Apostila de Confiabilidade – Realisoft Brasil (2008)

Os seguintes passos foram seguidos para aplicação do método:

- Estimar os parâmetros de frequência de distribuição  $\eta$  e β;
- $\bullet$  Encontrar a função de confiabilidade R(t);
- Encontrar a função de não confiabilidade F(t);
- Encontrar a função de risco ou função taxa de falha λ(t).

## **4.1. Estimativa dos parâmetros**

Existem vários métodos para estimativa dos parâmetros, dois métodos são comumente utilizados para distribuições complexas, o método da Plotagem de Probabilidades e o método da Máxima Verossimilhança. O método da *Plotagem de Probabilidades* consiste na inserção dos dados em um papel probabilístico especialmente construído para esse tipo de análise em outras palavras a Plotagem de Probabilidades é realizada pela linearização da "CDF", ou seja, traçar uma reta que se ajuste aos pontos plotados, neste caso utilizando um papel probabilístico com escalas correspondentes às principais distribuições contínuas conhecidas, como o caso da Weibull.

Para essa aplicação, diferentes fornecedores dispõem desses papeis de probabilidade Weibull. Para a análise realizada neste estudo foi utilizado o papel probabilístico de Weibull fornecido pela ReliaSoft Corporation, disponível em [http://www.weibull.com/GPaper.](http://www.weibull.com/GPaper) A figura 7 é uma amostra do papel probabilístico de Weibull.

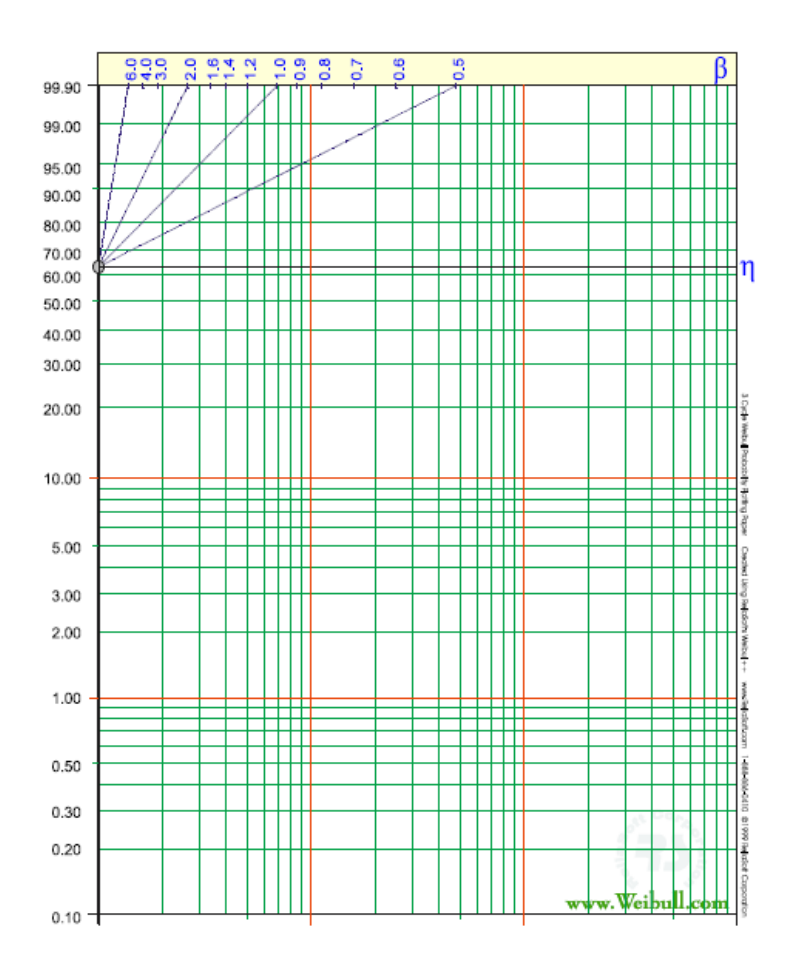

<span id="page-37-0"></span>Figura 7 Papel probabilístico de Weibull. Fonte: Probability Plotting Papers

Neste papel será construído um gráfico com as coordenadas Y e X, onde a ordenada Y representa a probabilidade de falha acumulada e o eixo X representa o tempo (Variável Aleatória Contínua - VAC).

O tempo (VAC) utilizado nesta análise de dados de vida são os dados de tempo entre falha conforme tabela 2 no capítulo 3.

O método da plotagem de probabilidade, como dito anteriormente, está baseado no traçado de uma reta que se acerque o máximo possível dos pontos representados pelo par (X,Y), onde, para o caso da distribuição Weibull:

30

$$
y = \ln\left(\ln\left(\frac{1}{1 - Q(T)}\right)\right)
$$
 (2)

$$
x = \ln(T) \tag{3}
$$

E a equação linear de dois parâmetros pode ser dada por:

$$
y = \beta x - \beta \ln(\eta) \tag{4}
$$

Onde

 $\beta$  inclinação;

 $\beta$ ln (n) é um valor de posição

O valor de Y é a probabilidade de falha, e para determinar sua posição, primeiramente é necessário determinar o valor da ''categoria mediana'' (*mediam rank*) para cada tempo até falha. A ''categorias medianas'' é um método de para se obter uma estimação da não confiabilidade de para cada tempo até falha. Dado que não se tem os parâmetros da distribuição Q(T). Assim, a não confiabilidade *Q(Tj)* para cada tempo de falha será chamada de Categoria Mediana. A categoria pode ser encontrada para qualquer porcentagem P, maior que zero e menor que um, pela resolução da distribuição binomial acumulada para Z(para a categoria j-ésima falha) sendo então P representada por:

$$
P = \sum_{k=j}^{N} {N \choose k} Z^{k} (1-Z)^{N-k}
$$
 (5)

Onde N é o tamanho da amostra e *j* o número de ordem.

Porém para efeitos práticos ao invés da fórmula (5) pode-se utilizar uma simplificação conhecida como "Aproximação de Bernard" de acordo com a expressão (6). Trata-se de uma rápida e menos precisa aproximação da categoria mediana dada por:

$$
MR = \frac{j - 0.3}{N + 0.4}
$$
 (6)

Onde:

- j representa o numero de ordem do elemento

- N representa o tamanho da amostra.

Para construir a tabela 4, foi aplicada a aproximação de Bernard, tendo como valores de entrada o tempo entre falhas da tabela 2, onde a coluna "Ordem" indica o número de ordem (j) dos elementos, sendo 31 é o tamanho da amostra (N), os resultados estão na coluna "MR", convertidos em percentual na coluna ''MR%''.

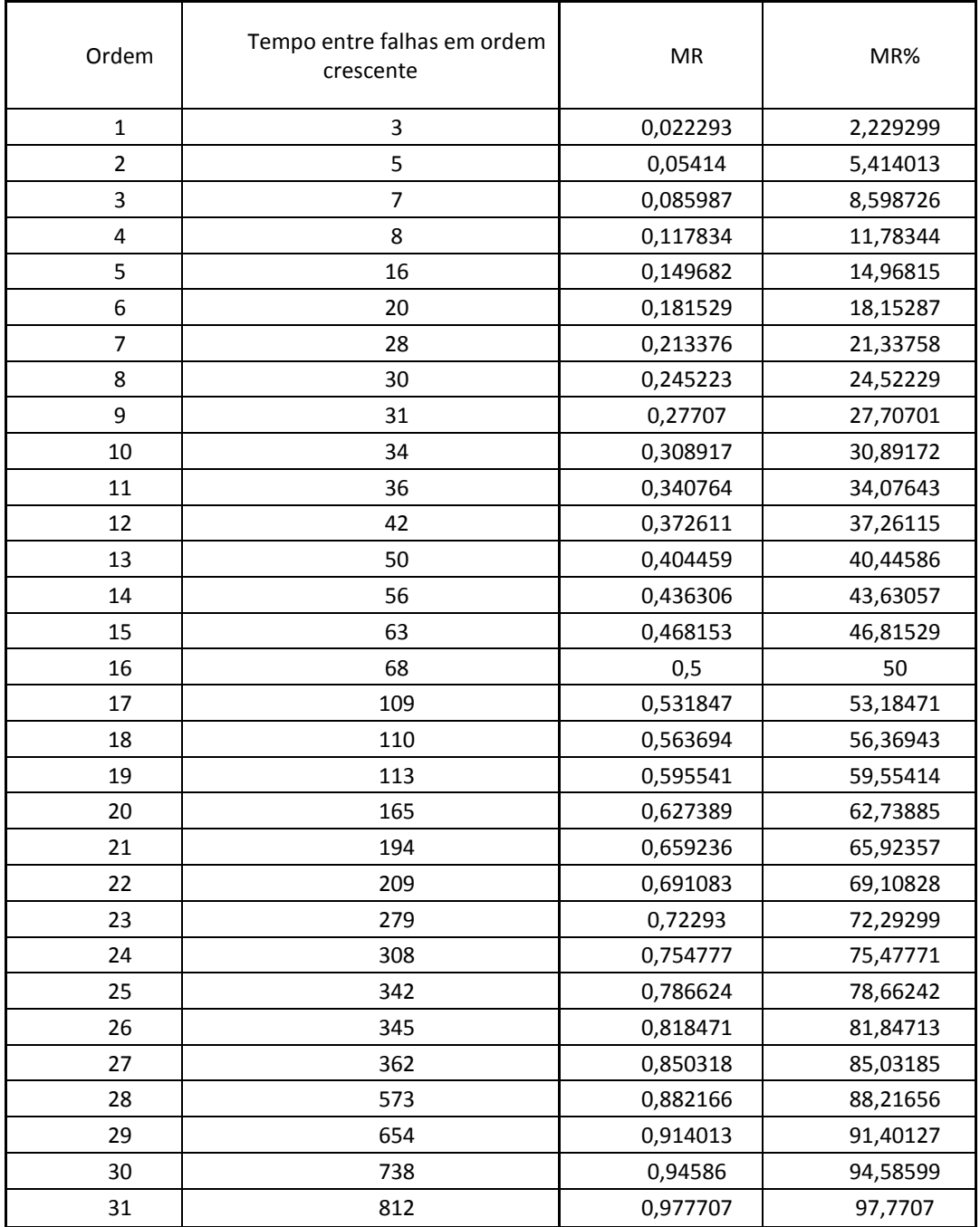

<span id="page-39-0"></span>Tabela 3 Aplicação do Ranking Médio.

Fonte: Autoria própria.

Os valores da coluna ''tempo entre falhas em ordem crescente'' da tabela 4, foram aplicados no eixo X do papel probabilístico e no eixo Y foram aplicados os valores da coluna ''MR%''.

O próximo passo, após determinar os pontos no papel de Weibull, é traçar uma reta que se aproxime da melhor forma dos pontos inseridos de acordo com o exemplo da figura 8.

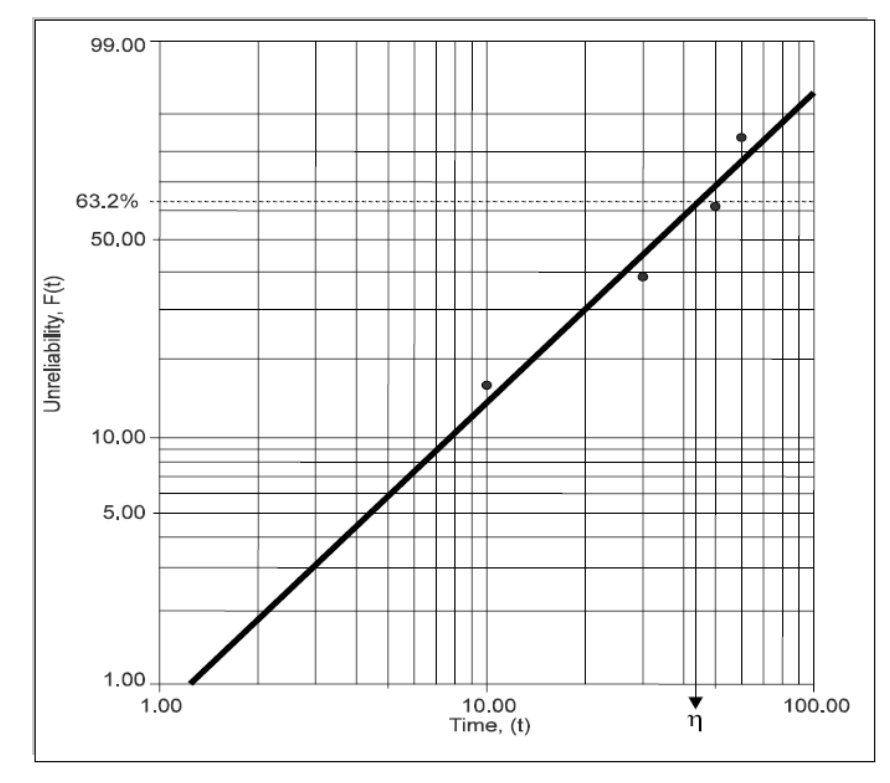

<span id="page-40-0"></span>Figura 8 Exemplo de distribuição Weibull. Fonte: Apostila RS401 - Reliasoft

O parâmetro η corresponde ao valor de T em que a chance de 63,2% (vida característica ou valor característico de Weibull) dos componentes do sistema tenham falhado, 63,2% é uma constante de Weibull, neste ponto  $t = \eta$ .

Para a CDF Weibull:

$$
F(t) = 1 - e^{-\left(\frac{t}{l_l}\right)^{\beta}} \tag{7}
$$

Logo:

$$
Q(T = \eta) = Q(\eta) = 1 - e^{-\left(\frac{\eta}{\eta}\right)^{\beta}}
$$
  
= 1 - e^{-1} = 0.632 = 63.2% (8)

33

Conhecido o ângulo de inclinação da reta obtida no papel de Weibull, foi traçada uma reta com mesmo ângulo de inclinação partindo do ponto 63,2 do eixo Y, o ponto de intersecção entre esta nova reta e o indicador dos valores de β no papel de Weibull, determina o valor desse parâmetro.

Na figura 9, está exposto claramente como obter os parâmetros η e β a partir de uma reta traçada no papel de Weibull.

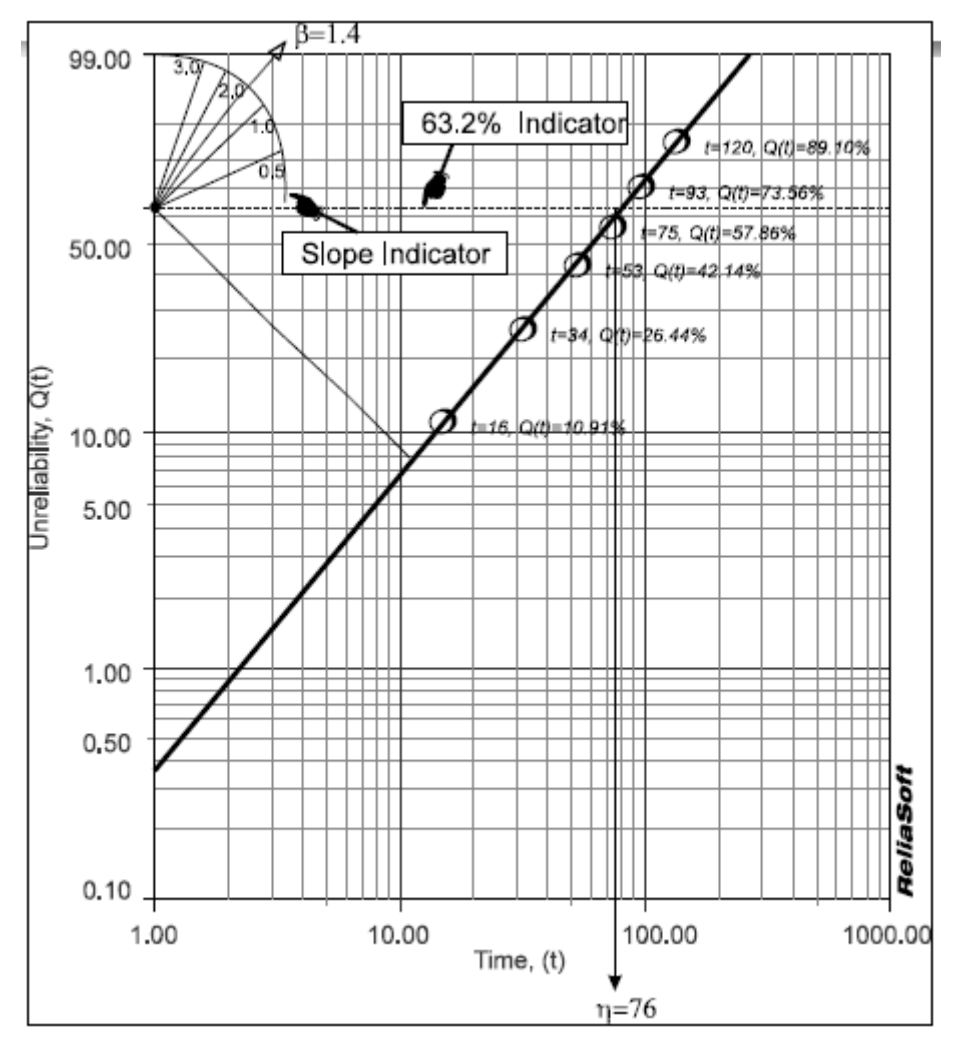

<span id="page-41-0"></span>Figura 9 Exemplo de determinação dos parâmetros. Fonte – Apostila RS401 - Reliasoft

Aplicados os dados obtidos no gráfico do apêndice 1 do estudo, foram encontrados os seguintes valores para η e β de acordo com tabela 5

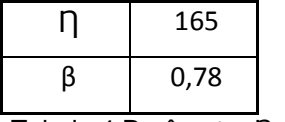

<span id="page-42-1"></span>Tabela 4 Parâmetro Ƞ e β. Fonte: Autoria própria.

# **4.2. FUNÇÃO DA DENSIDADE DA PROBABILIDADE (PDF)**

Sua função densidade de probabilidade é dada pela expressão 1.

$$
f(t) = \frac{\beta}{\eta} \left(\frac{t}{\eta}\right)^{\beta - 1} e^{-\left(\frac{t}{\eta}\right)^{\beta}} \dots \dots \dots \dots \dots \dots \dots \dots \dots \dots \dots \tag{1}
$$

Com os valores aplicados de T até mil horas, foi obtida a curva da PDF representada na figura 10, comprovando a teoria exposta na figura 7 que expõem formas para PDF conforme o parâmetro de forma β menor que 1.

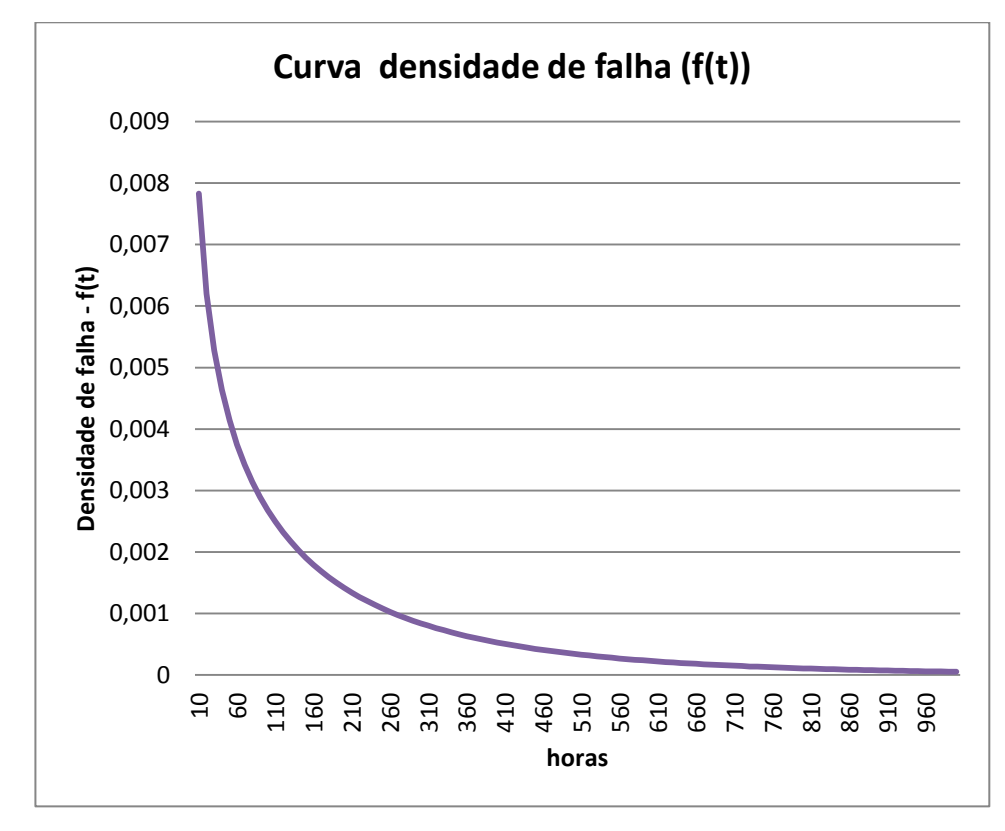

<span id="page-42-0"></span>Figura 10 Gráfico da PDF. Fonte: Autoria própria.

### **4.3. Não confiabilidade**

A expressão matemática que define a não confiabilidade è:

$$
Q(t) = 1 - e^{-\left(\frac{t}{\eta}\right)^{\beta}}
$$
\n(10)

Aplicando os valores de T até mil horas foi obtido o seguinte gráfico da não confiabilidade representado na figura 11.

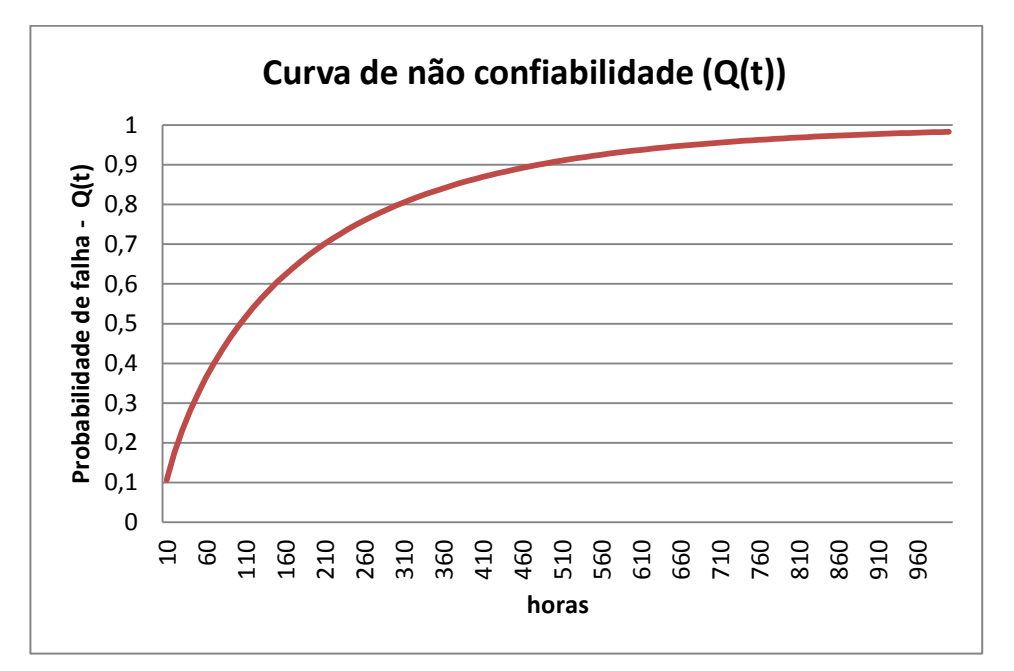

<span id="page-43-0"></span>Figura 11 Gráfico da não confiabilidade. Fonte: Autoria própria.

### **4.4. Confiabilidade**

A confiabilidade é matematicamente uma função complementar da não confiabilidade e é expressa como:

$$
R(t) = 1 - Q(t) \tag{11}
$$

Aplicados os valores para T igual à mil horas a seguinte curva de confiabilidade foi traçada:

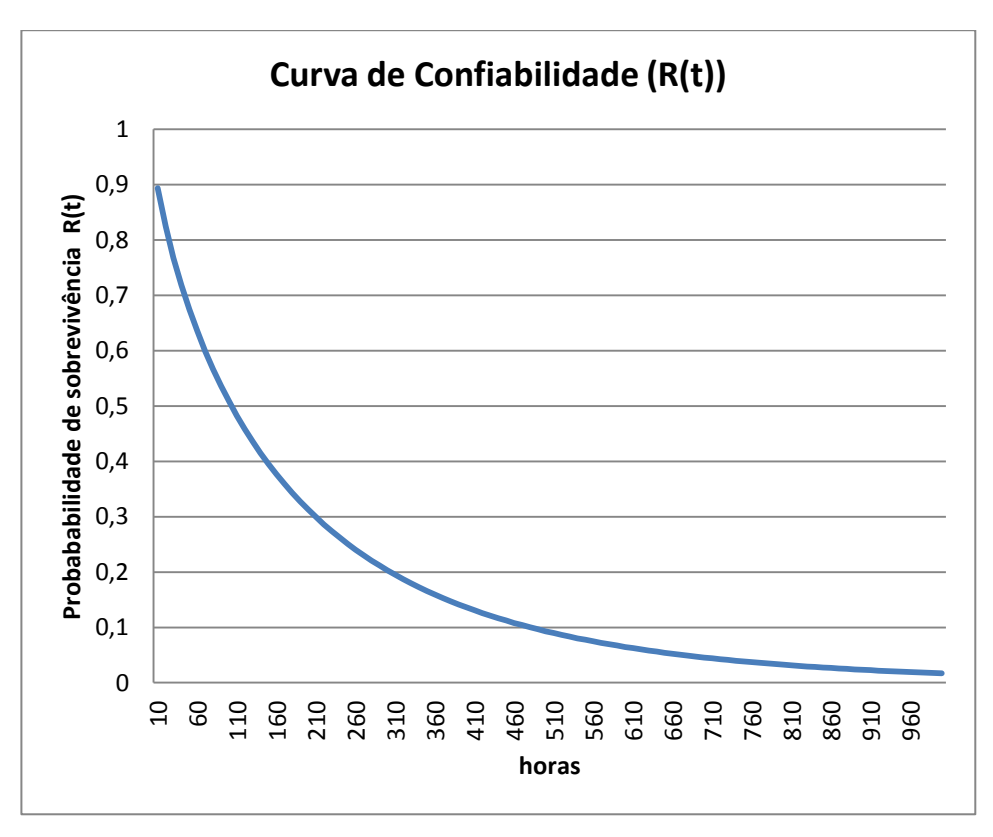

<span id="page-44-0"></span>Figura 12 Gráfico da confiabilidade. Fonte: Autoria própria

### **4.5. Função Taxa de Falha**

Com o β<1, têm-se uma taxa de falha que diminui com tempo, conhecida também como falha prematura ou mortalidade infantil, as distribuições de Weibull com o β próximo de ou igual a 1, têm uma taxa de falha razoavelmente constante, indicando a vida útil ou de falhas aleatórias, as distribuições de Weibull com o β>1 têm uma taxa de falhas que aumenta com o tempo, conhecido também como falhas de desgaste. Estes betas abrangem as três fases da "clássica curva da banheira". A distribuição Weibull mista com a uma subpopulação com o β<1, uma subpopulação com o β=1 e outra com o β>1, teria um gráfico de taxa de falhas que fosse idêntico à curva da banheira. Um exemplo de uma curva da banheira é mostrado na figura 13.

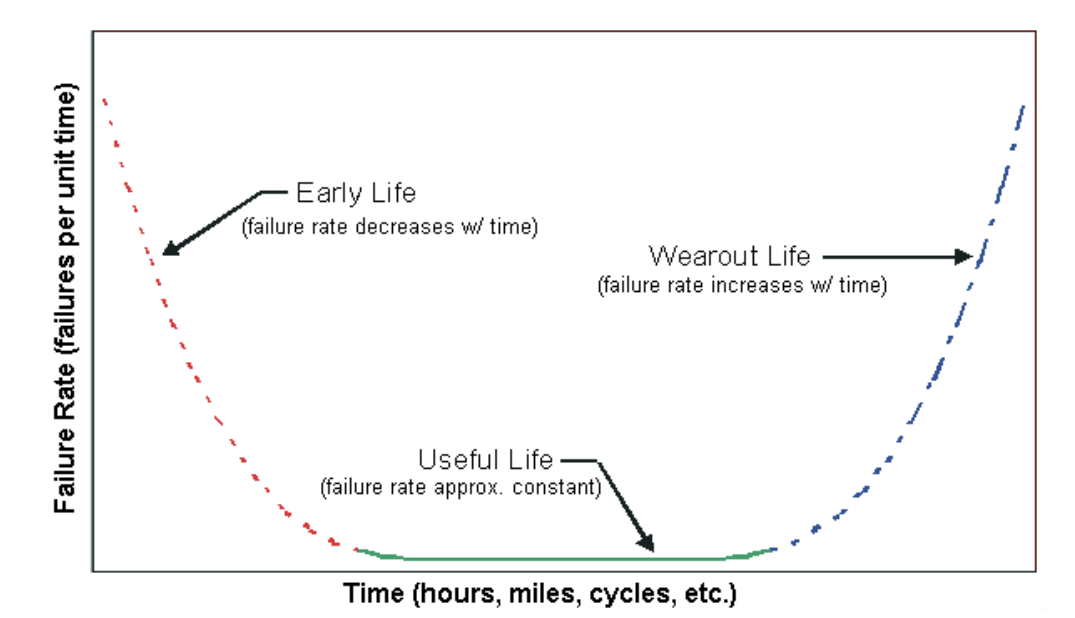

<span id="page-45-0"></span>Figura 13 Representação teórica da curva da banheira. Fonte: Reliasoft Brasil - [Conceitos](http://www.san.uri.br/~ober/arquivos/disciplinas/tolerancia/apoio/weibull.pdf) de confiabilidade.

A expressão matemática para calcular a taxa de falha é:

$$
\lambda(t) = \frac{f(t)}{R(t)}\tag{12}
$$

Aplicados os valores para T até mil horas foi desenhada a taxa de falha representada graficamente na figura14.

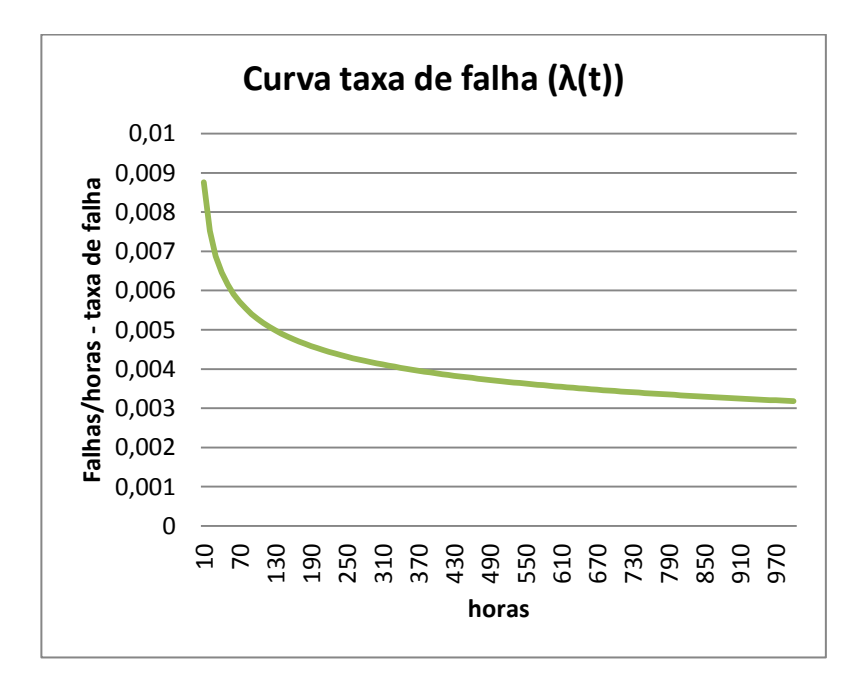

<span id="page-45-1"></span>Figura 14 Gráfico da Taxa de falha.

Fonte: Autoria própria.

# **5. ANÁLISE DOS DADOS DE VIDA VIA SOFTWARE DA RELIASOFT.**

Para utilização do software foi necessário a aquisição de uma licença temporária com duração de trinta dias, no site da empresa Reliasoft:. Neste site é possível baixar à versão demo do software Sinthesys, que contém a ferramenta para análise dos dados de vida denominada Weibull ++, versão 9.0

### **5.1. Aplicação do Software**

O *software* foi configurado com o auxílio do professor orientador que possui conhecimento necessário para operação do software possibilitando a utilização dos dados de entrada tratados no capítulo 3. Nas figuras a seguir esta a sequência para aplicação do software.

Na figura 15, foi selecionado o tipo de distribuição desejada, conforme item 4,2 selecionou-se, então, a distribuição Weibull dois parâmetros.

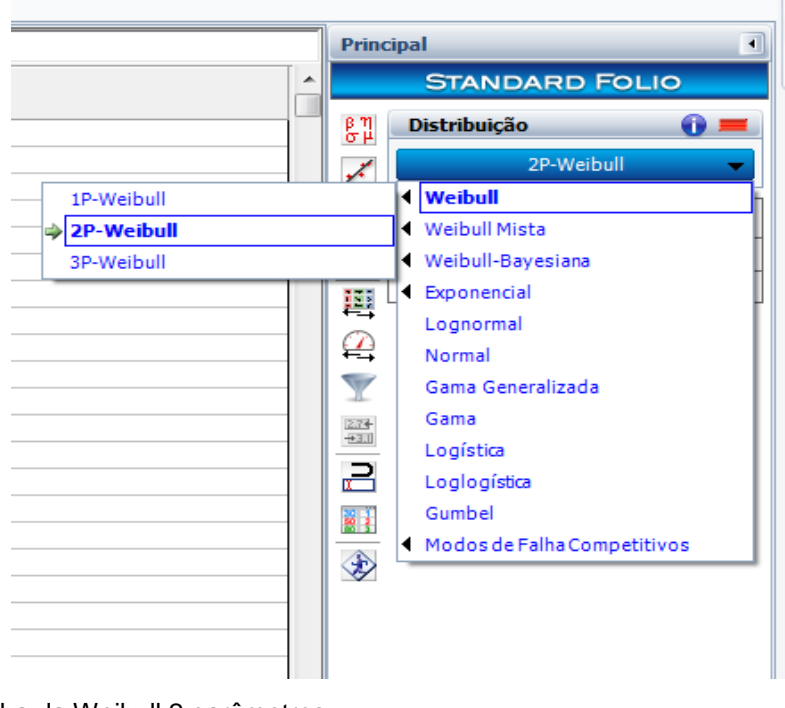

<span id="page-46-0"></span>Figura 15 Escolha da Weibull 2 parâmetros. Fonte: Weibull++

No campo (Tempo Falha (h)) são inseridos os valores de tempo entre paradas da máquina, (ou entre falhas) encontrados na tabela 2, conforme descrito na figura 16 os valores são organizados por ordem crescente pelo *software*.

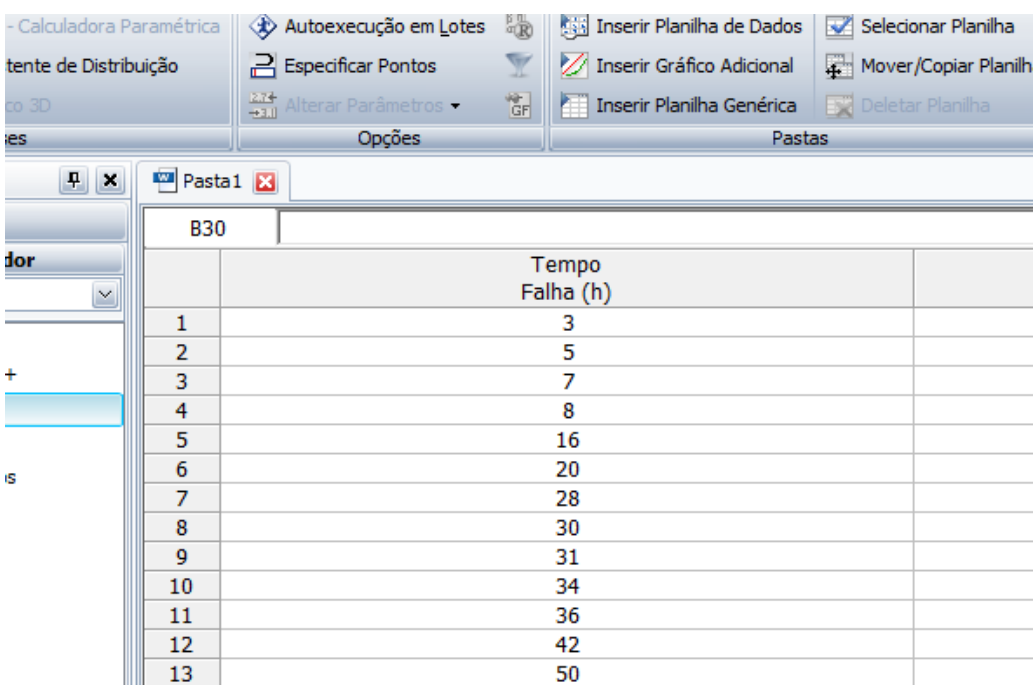

<span id="page-47-0"></span>Figura 16 Inserção dos valores

Fonte; Weibull ++

Clicar no botão (calcular) descrito na figura 17.

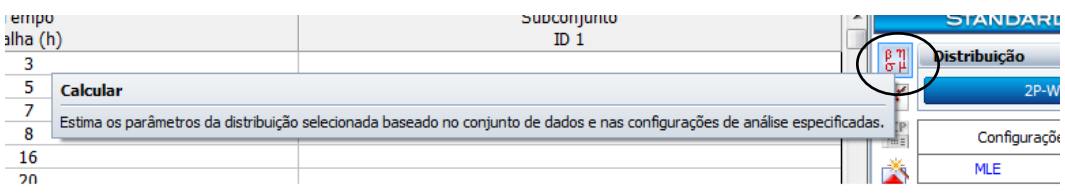

<span id="page-47-1"></span>Figura 17 Botão Calcular Fonte: Weibull ++

Depois de realizados os cálculos, foi possível visualizar os parâmetros no campo (Resumo da Análise) conforme figura 18.

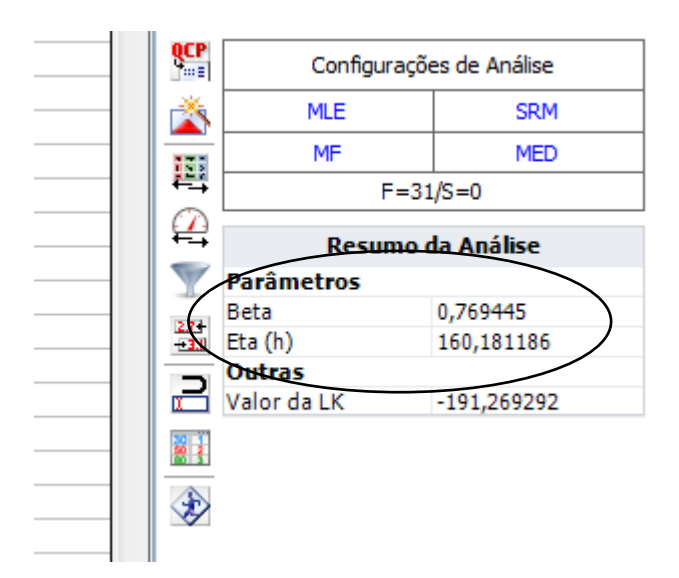

<span id="page-48-0"></span>Figura 18 Resumo da análise. Fonte: Weibull ++

Calculados os parâmetros, clicar no botão "Plotar", conforme figura 19.

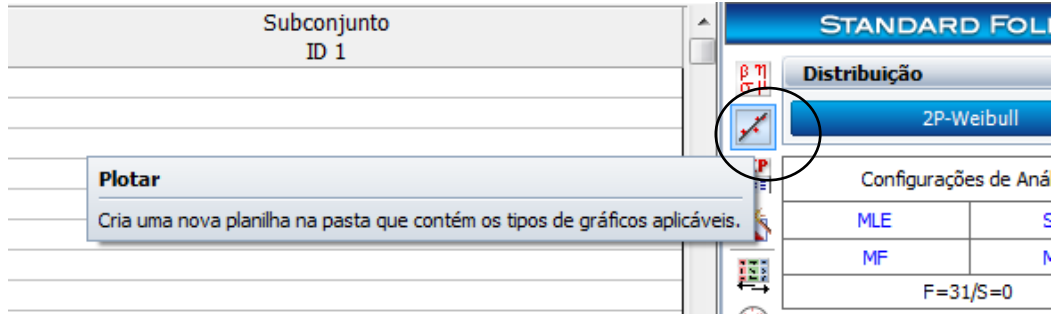

<span id="page-48-1"></span>Figura 19 Botão Plotar. Fonte Weibull ++

# **5.2. Curvas de Confiabilidade encontradas utilizando a Ferramenta Weibull ++**

Na figura 20 está exposta a representação gráfica da função densidade de probabilidade (pdf) calculada pelo software e apresenta o acumulo de falhas em relação ao tempo, e a área abaixo da pdf representa a densidade acumulada no intervalo de tempo. O estudo realizado no subsistema calandra indica que houve uma concentração maior de falhas no intervalo de 0 a 200 horas.

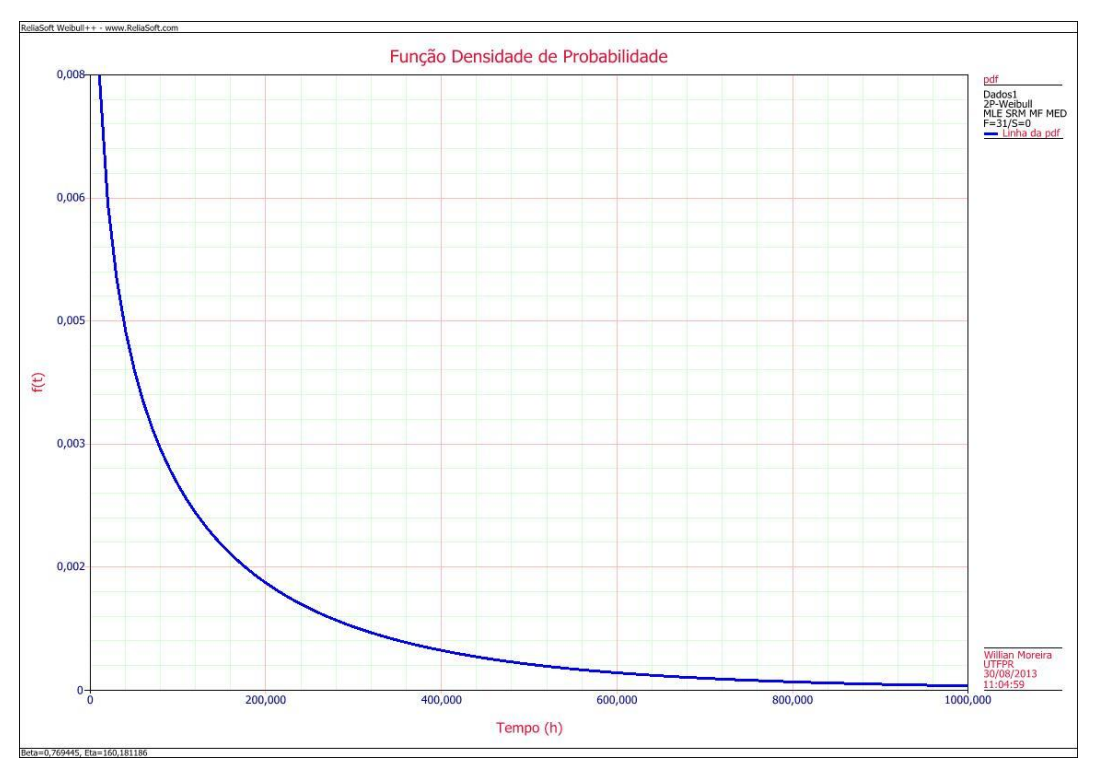

<span id="page-49-0"></span>Figura 20 Função densidade de falha. Fonte Weibull ++.

Por meio do gráfico apresentado na figura 21, é possível concluir que houve um crescimento íngreme da não confiabilidade nas primeiras 200 horas, ou seja, a densidade de falha alta neste período justifica este comportamento na métrica da não confiabilidade.

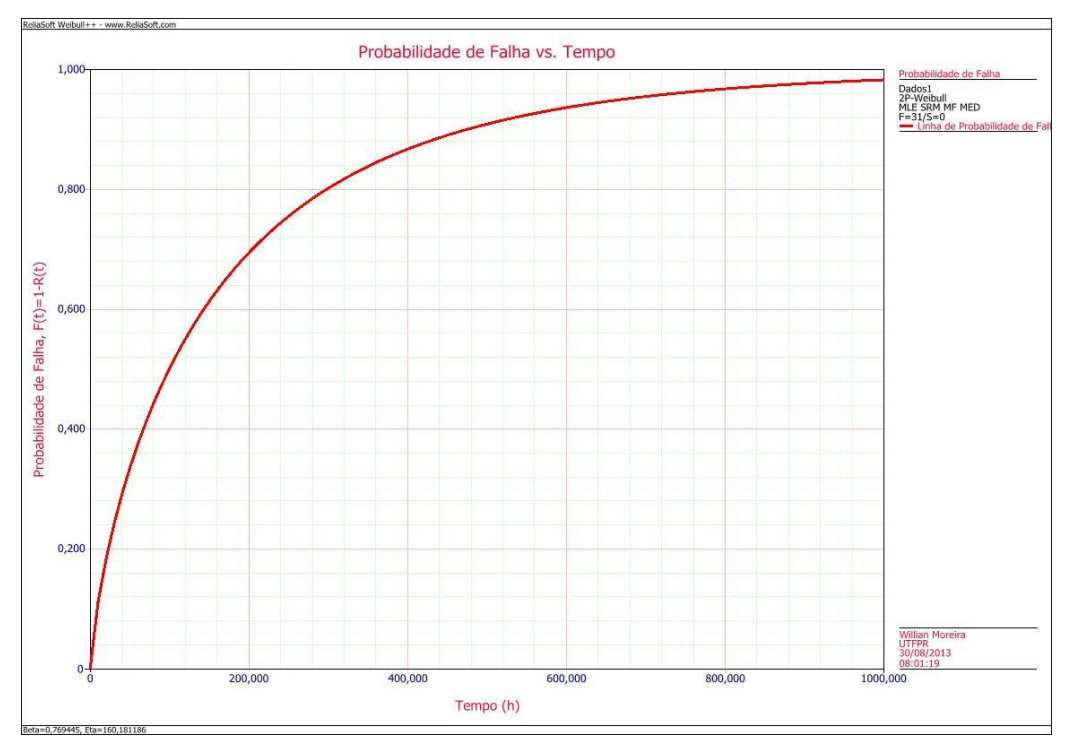

<span id="page-50-0"></span>Figura 21 Não confiabilidade. Fonte: Weibull ++

A métrica da confiabilidade representa a probabilidade de um componente não falhar até um tempo determinado. Esta métrica é o inverso à não confiabilidade, e pode ser observado o seu comportamento decrescente na figura 22, indicando que as primeiras horas de funcionamento do sistema comprometem a confiabilidade do sistema calandra.

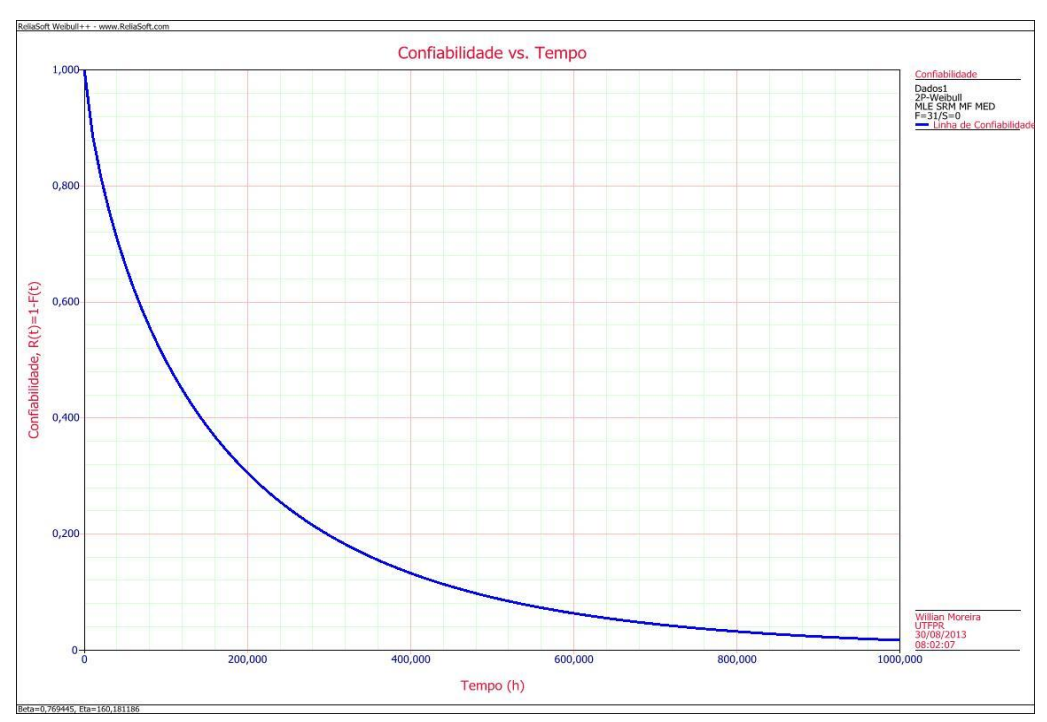

<span id="page-50-1"></span>Figura 22 Confiabilidade. Fonte: Weibull ++

A taxa de falha representa o número de falhas no instante T, o gráfico exposto na figura 23 representa a curva da taxa de falha obtida via *software* no estudo, podese observar que seu comportamento é decrescente, isso representa que a calandra falha mais nas primeiras horas de funcionamento, estas falhas são classificados como prematuras.

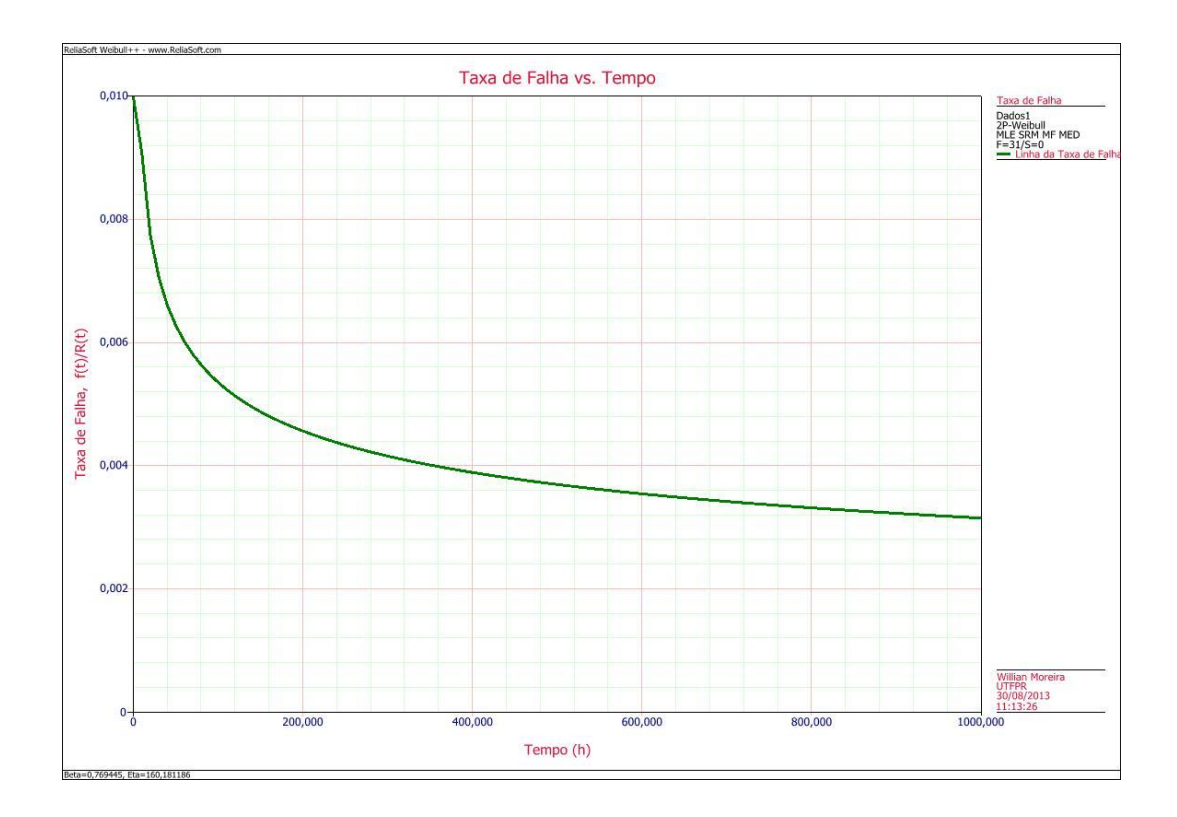

<span id="page-51-0"></span>Figura 23 Taxa de falha. Fonte: Weibull ++

# **6. COMPARAÇÃO ENTRE OS RESULTADOS DAS ANÁLISES**

O estudo foi realizado por meio de duas ferramentas apresentadas separadamente nos capítulos 4 e 5. Utilizou-se, portanto, os mesmos valores de entrada para as análises. Os resultados das duas análises em termos de comparação foi satisfatório pois ficaram muito próximos.

Na tabela 6 estão descritos os valores dos parâmetros η e β encontrados nas duas análises, a proximidade dos valores encontrados nos dois métodos, indicam eficácia do método manual para análise dos dados de vida.

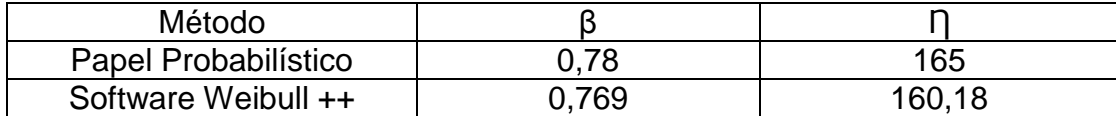

<span id="page-52-1"></span>Tabela 5 Parâmetro Ƞ e β (Comparação). Fonte: Autoria própria.

Graficamente é possível comparar as duas análises. Da figura 23 à figura 27 segue os gráficos lado a lado para serem comparados.

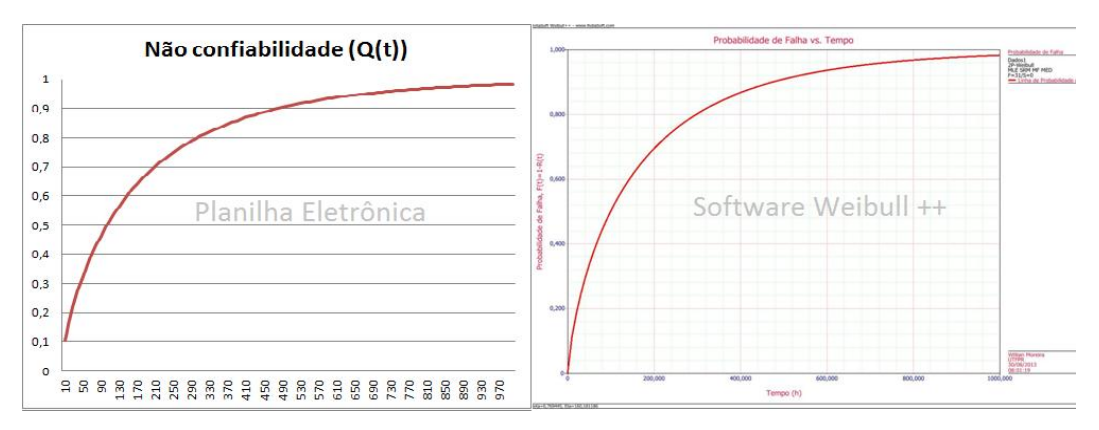

<span id="page-52-0"></span>Figura 24 Curvas de não confiabilidade. Fonte: Autoria própria.

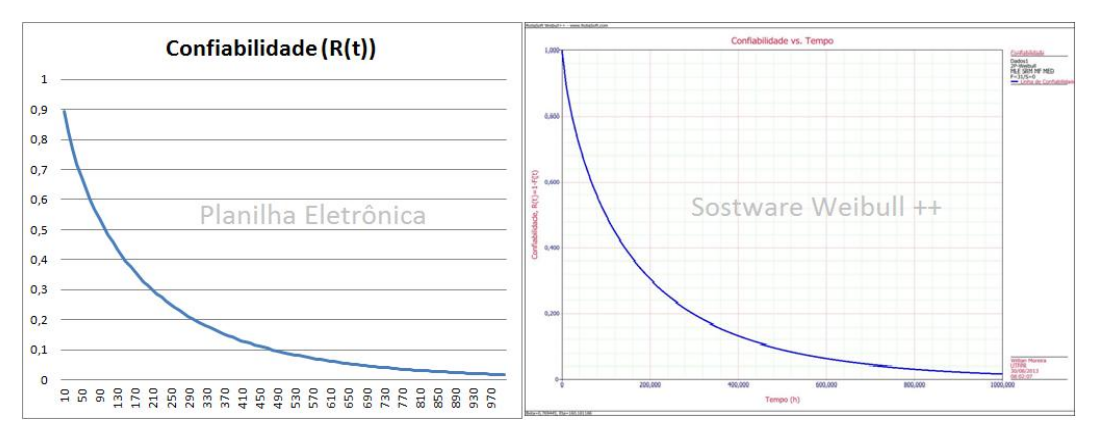

<span id="page-53-0"></span>Figura 25 Curvas de confiabilidade.

Fonte: Autoria própria.

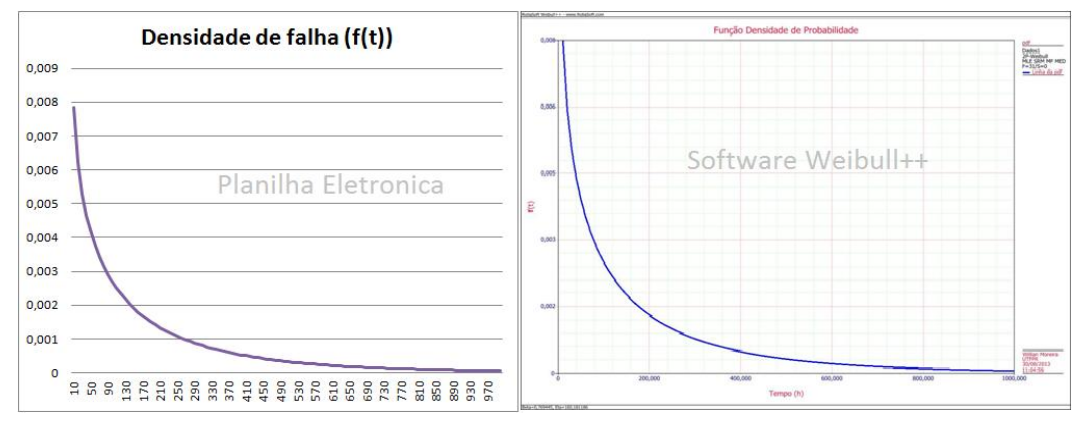

<span id="page-53-1"></span>Figura 26 Curvas da densidade de falha. Fonte: Autoria própria.

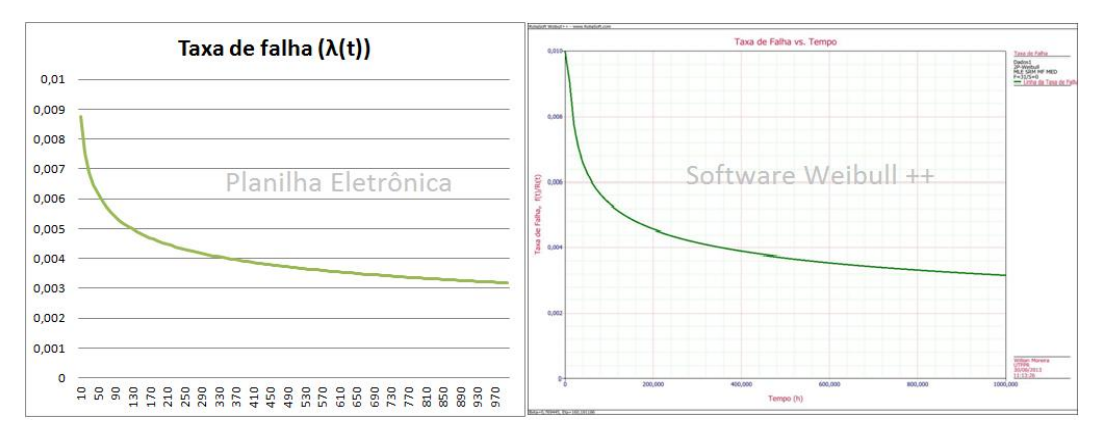

<span id="page-53-2"></span>Figura 27 Curvas da taxa de falha. Fonte: Autoria própria.

Foi utilizado o software para calcular o MTTF, conforme a figura 28, e com base no ajuste proporcionado pelo software foram feitos cálculos para encontrar os valores da confiabilidade para 200 horas e não confiabilidade para 100 horas.

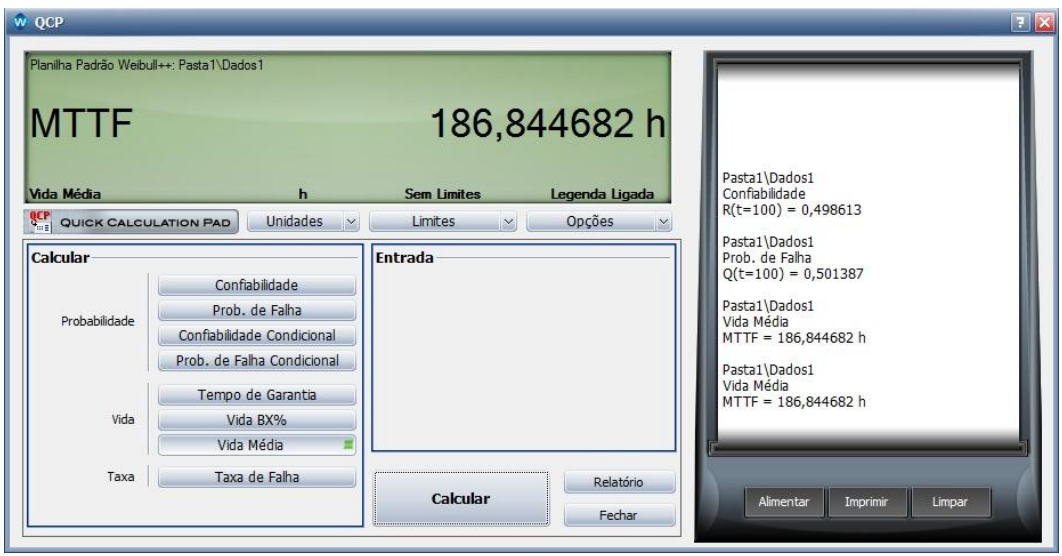

<span id="page-54-0"></span>Figura 28 Tempo médio entre falhas.

Fonte: Weibull ++

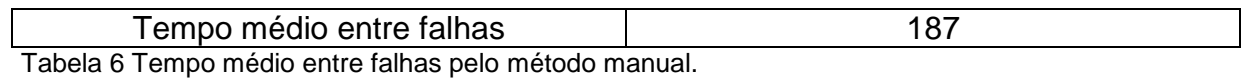

<span id="page-54-2"></span>Fonte: Autoria própria.

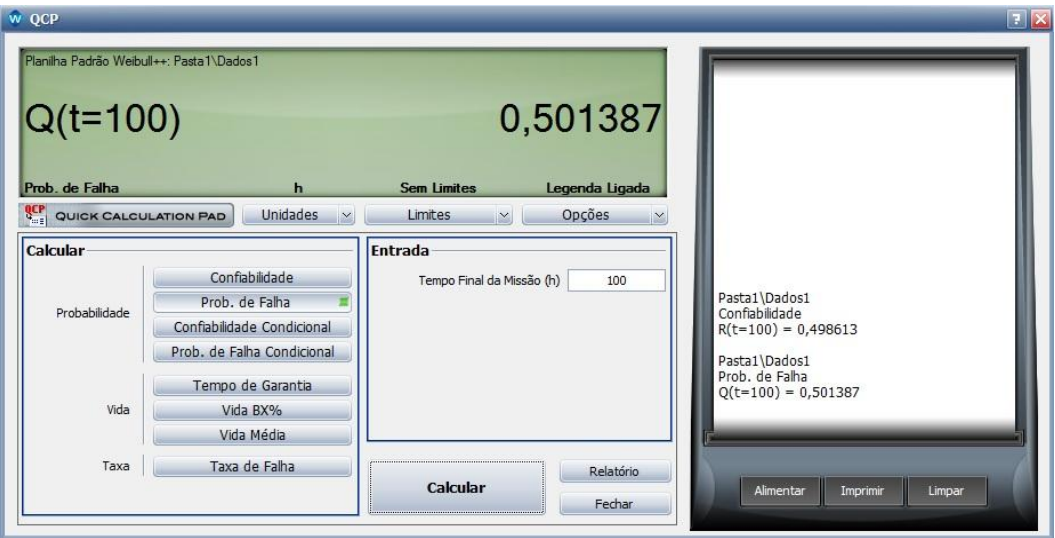

<span id="page-54-1"></span>Figura 29 Probabilidade de falha para 100 horas.

Fonte: Weibull ++

<span id="page-54-3"></span>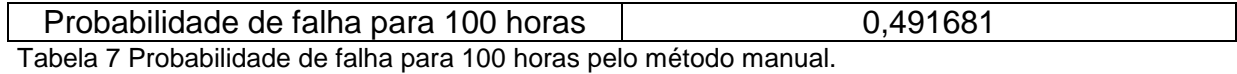

Fonte: Autoria própria.

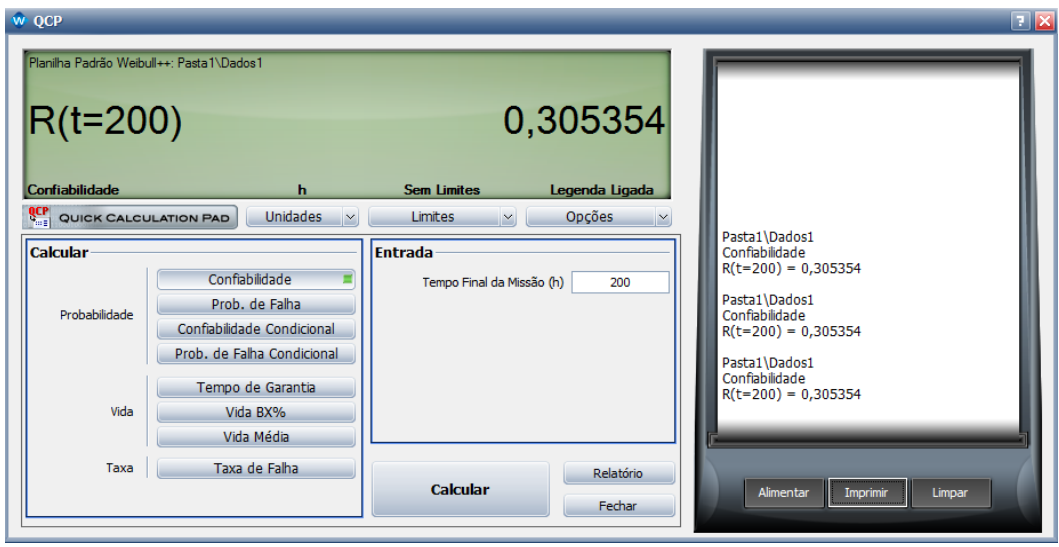

<span id="page-55-0"></span>Figura 30 Confiabilidade para 200 horas.

Fonte: Weibull ++

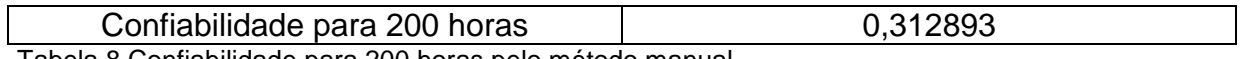

<span id="page-55-1"></span>Tabela 8 Confiabilidade para 200 horas pelo método manual.

Fonte: Autoria própria.

# **6.1. CONCLUSÃO DO CAPÍTULO.**

As diferenças ocorreram devido que o método de plotagem das probabilidades ser feito forma manual e consequentemente sujeito a erros de precisão e da visão do analista, logo influenciam a determinação dos valores dos parâmetros Ƞ e β, mesmo assim essas diferenças não resultaram em alterações dos valores muito significativas entre ambos os cálculos. (Ajuste manual versus ajuste via software).

De acordo com a expressão 9, a diferença porcentual média nos valores dos parâmetros dos dois métodos é de 2,16%.

$$
Dp\% = \frac{Value\space{0.13}}{Value\space{0.13}}
$$
 (13)

47

# **7. CONCLUSÃO**

Este trabalho se propôs a realizar uma análise dos dados de vida de uma máquina extrusora do processo de produção de TNT via processo de ajuste manual da distribuição de falhas com os dados de vida (falhas) disponibilizados pela empresa onde esta máquina opera.

Foi realizada uma análise inicial dos componentes do sistema buscando apontar o que mais impactou no índice de paradas, concluiu-se que o componente "Calandra" teve destaque no resultado, o que direcionou o estudo para este componente.

Os recursos utilizados para a análise dos dados de vida foram:

- O método *"Probability Plot"* (plotagem das probabilidades*)* de forma manual
- O software Weibull ++.

O método manual foi aplicado com o intuito de desenvolver passo a passo a aplicação, e o software foi utilizado para comprovar a eficácia da aplicação do método manual por meio da comparação dos resultados.

Pode-se destacar a importância do parâmetro β, parâmetro de forma da distribuição Weibull, que caracteriza a forma da distribuição e consequentemente a tendência da taxa de falha, que por sua vez poderá ser: decrescente, ascendente ou constante. O valor de β encontrado, nos métodos manual e via software Weibull ++, foi 0,78 e 0,77 respectivamente. Neste caso caracteriza uma taxa de falha decrescente com β<1. Assim, a calandra, no período de avaliação, apresentou uma tendência de falha decrescente logo após o início do ciclo de funcionamento. Em outras palavras significa que a frequência das falhas está concentrada no período inicial de funcionamento indicando a necessidade de revisão dos processos de manutenção do referido componente, dado que se trata de um sistema reparável.

A assertividade da análise de dados de vida esta condicionada a um bom conjunto de informações colhidas no ato da realização da manutenção, neste sentido, deve-se melhorar os registros das paradas, apontando de forma detalhada os componentes e como as falhas ocorreram. Visto que há uma complexidade alta na calandra, onde operam componentes eletrônicos e mecânicos, que na teoria apresentam curvas de taxas de falhas diferentes, cabe uma análise mais detalhada deste subsistema.

### **7.1. PROPOSTA PARA TRABALHOS FUTUROS**

Criar um método para detalhar as informações colhidas durante a manutenção, sobre as paradas;

Estender a analise para os demais componentes considerados críticos da máquina extrusora, dado que o sistema é série;

Analisar o trabalho das equipes de manutenção e/ou rever o plano de manutenção da empresa para minimizar o número de paradas não previstas no ciclo inicial de funcionamento da máquina.

Estudar a inserção de redundâncias aos componentes críticos de maneira a aumentar a confiabilidade do sistema.

# **REFERÊNCIAS**

**Apostila RS 401, Curso Engenharia da Confiabilidade, Análise dos dados de vida.** São Paulo, ReliaSoft Education, 2008.

**Conceitos de Confiabilidade,** Reliasoft Brasil**.** Disponível em: [<http://www.san.uri.br/~ober/arquivos/disciplinas/tolerancia/apoio/weibull.pdf>](http://www.san.uri.br/~ober/arquivos/disciplinas/tolerancia/apoio/weibull.pdf). Acesso em 10 de dez 2013, 19:33.

FILHO, Gil Branco. **Curso Manutenção Centrada em Confiabilidade.** Curitiba, ABRAMAN filial VII Paraná e Santa Catarina, Março 2005.

FOGLIATTO, Flávio S. **Manutenção centrada em confiabilidade, parte 2**. UFRGS. Disponível em: [<http://www.producao.ufrgs.br/arquivos/disciplinas/397\\_manutencao\\_centrada\\_em\\_c](http://www.producao.ufrgs.br/arquivos/disciplinas/397_manutencao_centrada_em_confiabilidade_parte_2.pdf) [onfiabilidade\\_parte\\_2.pdf>](http://www.producao.ufrgs.br/arquivos/disciplinas/397_manutencao_centrada_em_confiabilidade_parte_2.pdf). Acesso em 11 de abr.2013, 21:14.

FOGLIATTO, Flávio S.; RIBEIRO, José Luiz Duarte **Confiabilidade e Manutenção Industrial** Porto Alegre, Elsevier, 2009.

**Implementação do processo de análise de falhas.** Disponível em: [http://www.ebah.com.br/content/ABAAAfebUAE/implementacao-processo-analise](http://www.ebah.com.br/content/ABAAAfebUAE/implementacao-processo-analise-falhas)[falhas.](http://www.ebah.com.br/content/ABAAAfebUAE/implementacao-processo-analise-falhas) Acesso em 17 de Nov 2013, 23:40.

KOPF, Jurgen. **Apostila para sistema de operação das máquinas KAMI 5, 6, 7, 8 e 9.** São José dos Pinhais, Providencia Indústria e Comércio, 2004.

KNEZEVIC, Jezdimir. **RELIABILITY MAINTAINABILITY AND SUPPORTABILITY: A PROBABILISTIC APPROACH.** Berkshire, McGRAW-HILL Book Company Europe, 1993.

LAFRAIA, João Ricardo Barusso. **Manual de confiabilidade, mantenabilidade e Disponibilidade.** Rio de Janeiro, Qualitymark: Petrobras, 2001.

# **Life Data Analysis Reference Book.Chapter 5 Life Data Classification (LFC)**. Disponível em:

<http://reliawiki.org/index.php/Life\_Data\_Classification>. Acesso em 05 de mai 2013.

**Modelos Probabilísticos Continuos.** Disponível em: < [http://www.portalaction.com.br/content/613-distribui%C3%A7%C3%A3o](http://www.portalaction.com.br/content/613-distribui%C3%A7%C3%A3o-weibull)[weibull>](http://www.portalaction.com.br/content/613-distribui%C3%A7%C3%A3o-weibull) Acesso em 12 de Nov de 2013.

**Probability Plotting Papers.** Disponível em:

[http://www.weibull.com/GPaper/.](http://www.weibull.com/GPaper/) Acesso em 12 de outubro 2013.

< RIGONI, Emerson. **Metodologia para implantação da manutenção centrada na confiabilidade: uma abordagem fundamentada em Sistemas Baseados em Conhecimento e Lógica Fuzzy.** Tese de Doutorado apresentada ao Programa de Pós-Graduação em Engenharia Mecânica (POSMEC) da Universidade Federal de Santa Catarina (UFSC), como requisito parcial para a obtenção do título em Engenharia Mecânica, Florianópolis, 2008.

RODRIGUES, Kardilson Pereira - **ESTUDO DE CONFIABILIDADE DO SISTEMA DE VIRADORES DE VAGÕES DO TERMINAL MARÍTIMO DE PONTA DA MADEIRA – CVRD**. Trabalho de Conclusão de Curso apresentado ao curso de Engenharia Mecânica da Universidade Estadual do Maranhão, para obtenção de graduação em Engenharia Mecânica. São Luis, 2006.

SEIXAS, Eduardo de Santana - **Manutenção centrada na confiabilidade**. Consultor da Reliasoft Brasil. Disponível em: [<http://www.pessoal.utfpr.edu.br/jmario/arquivos/MCC%20Seixas.pdf>](http://www.pessoal.utfpr.edu.br/jmario/arquivos/MCC%20Seixas.pdf). Acesso em 15 de abr 2013, 21:16.

SIQUEIRA, Iony Patriota de. **Manutenção Centrada na Confiabilidade, manual de implementação.** Rio de Janeiro, Qualitymark, 2005.

**Tipos de Manutenção.** Disponivel em:

<http://www.ebah.com.br/content/ABAAAAbSEAG/tipos-manutencao> Acesso em 17 de set 2013.19: 40.

VIANA, Herbert Ricardo Garcia. **PCM, Planejamento e controle da manutenção.**  Rio de Janeiro, Qualitymark Ed. 2002.

# **APÊNDICES**

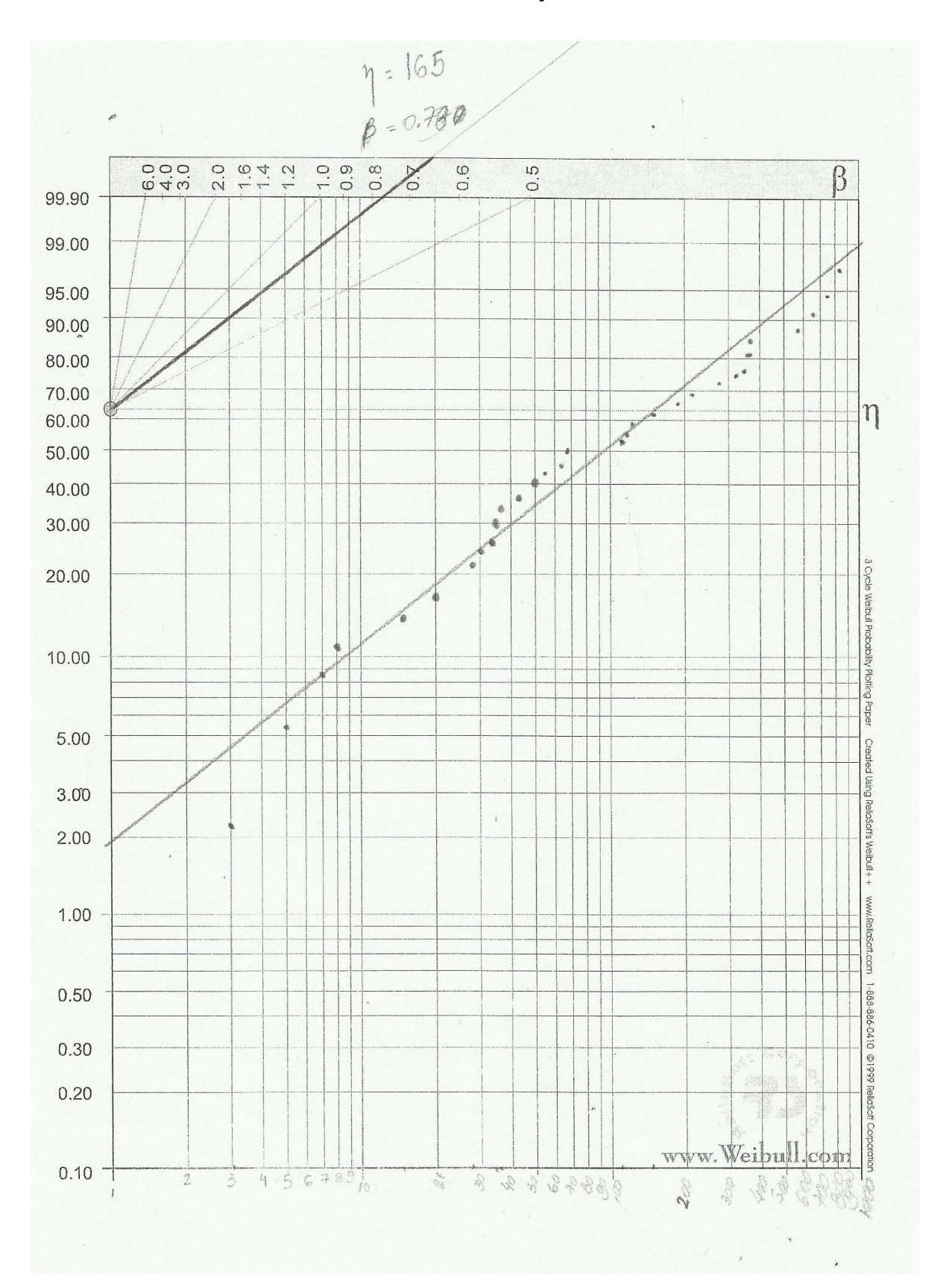

**APÊNDICE 1. Probabilidade Weibull pelo método manual:**

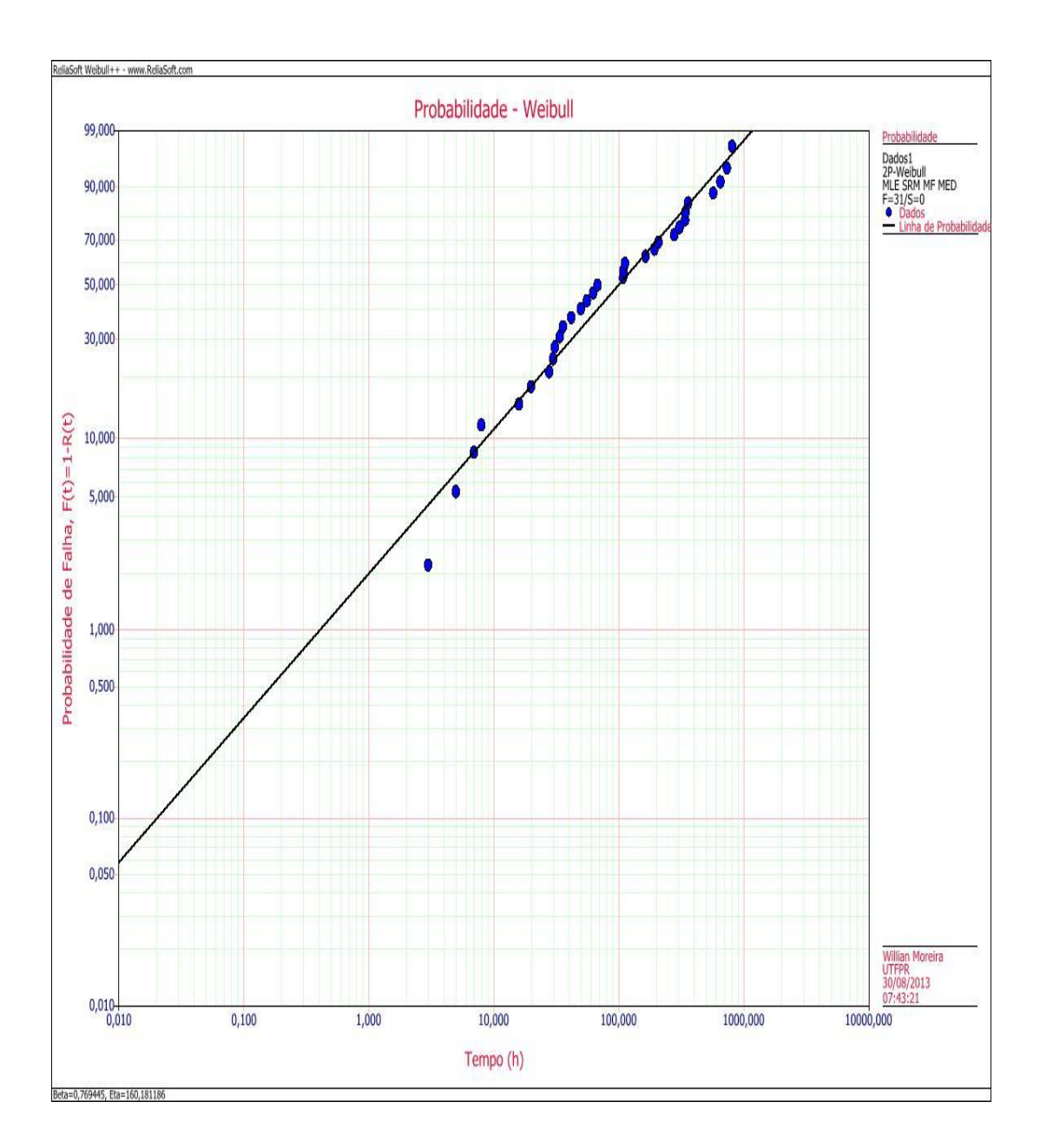

# **APÊNDICE 2: Probabilidade Weibull via Software Weibull ++**

# **APÊNDICE 3: Tabela completa dos índices de confiabilidade.**

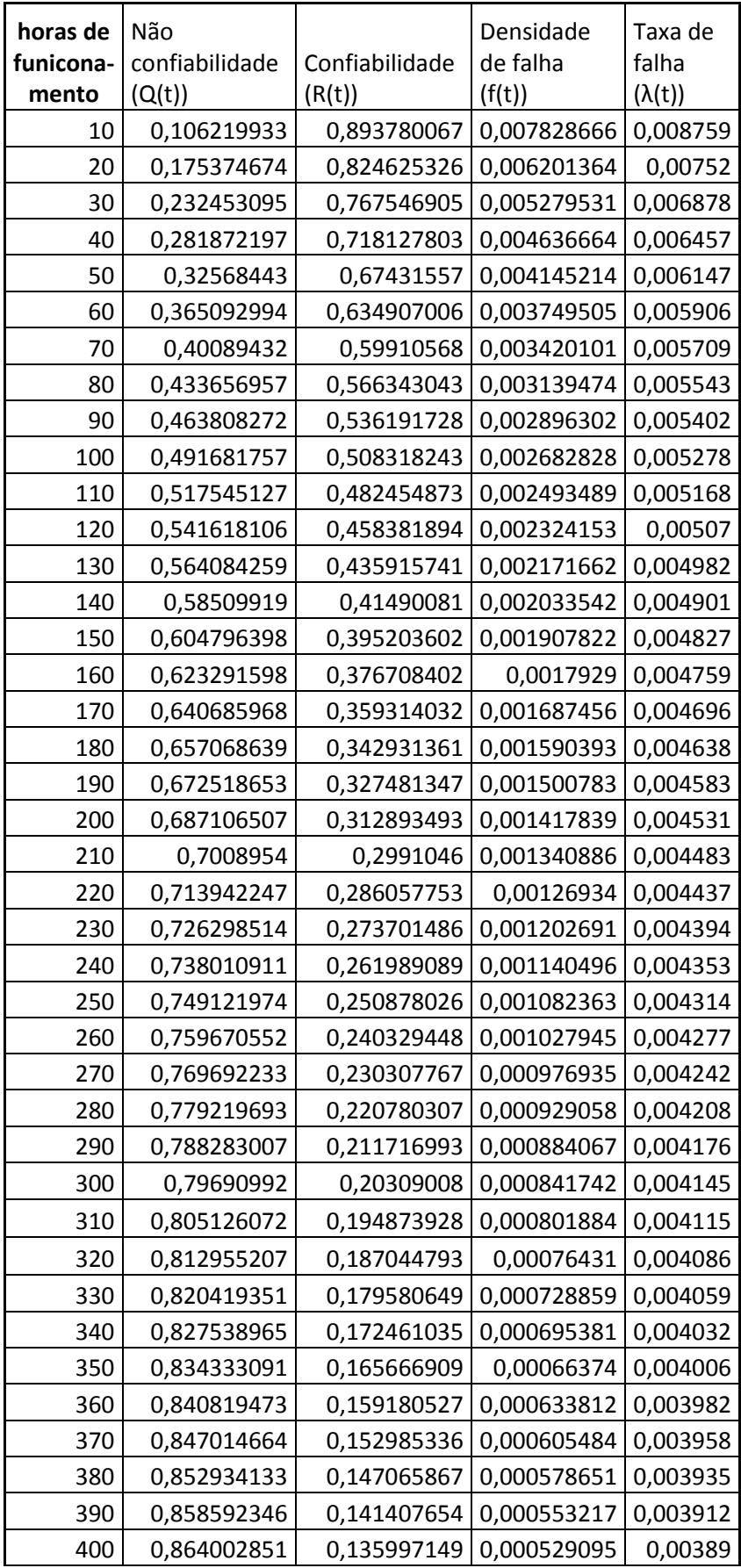

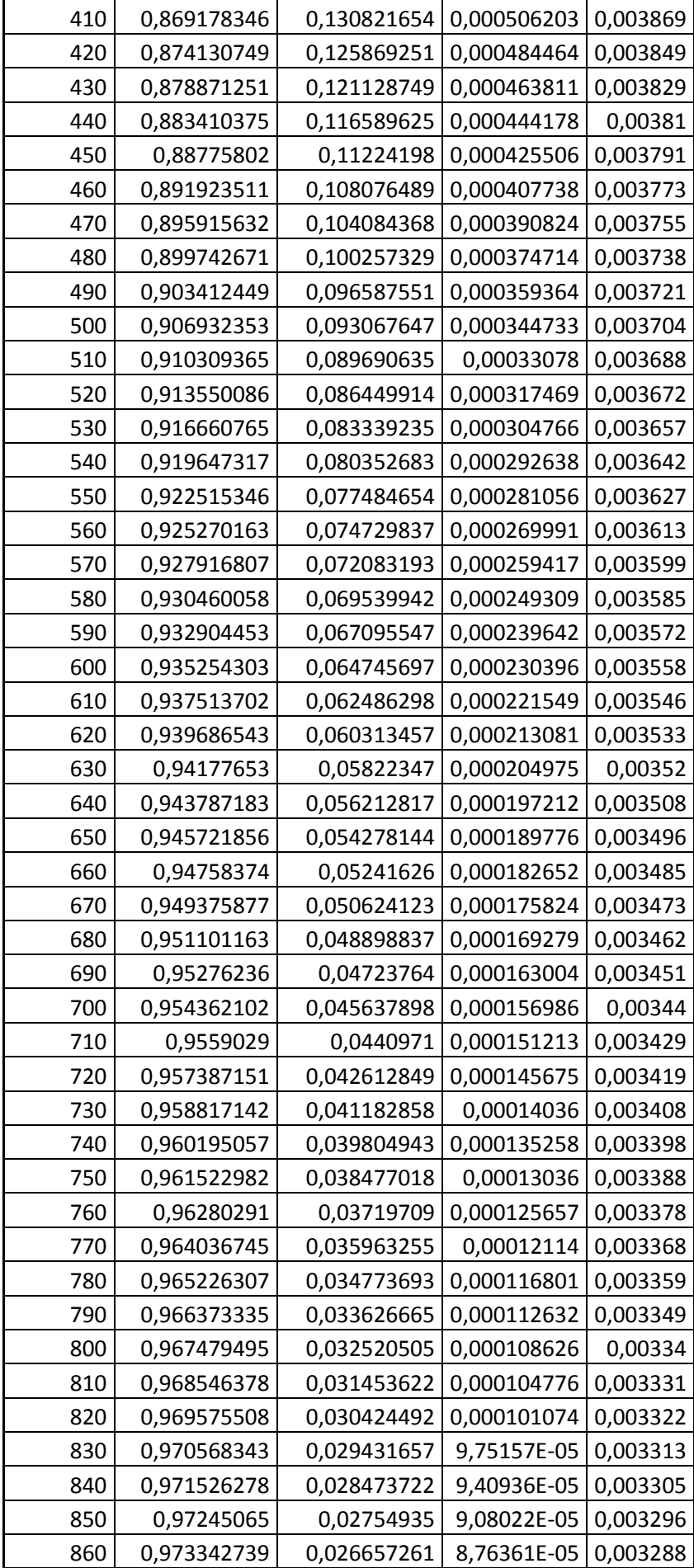

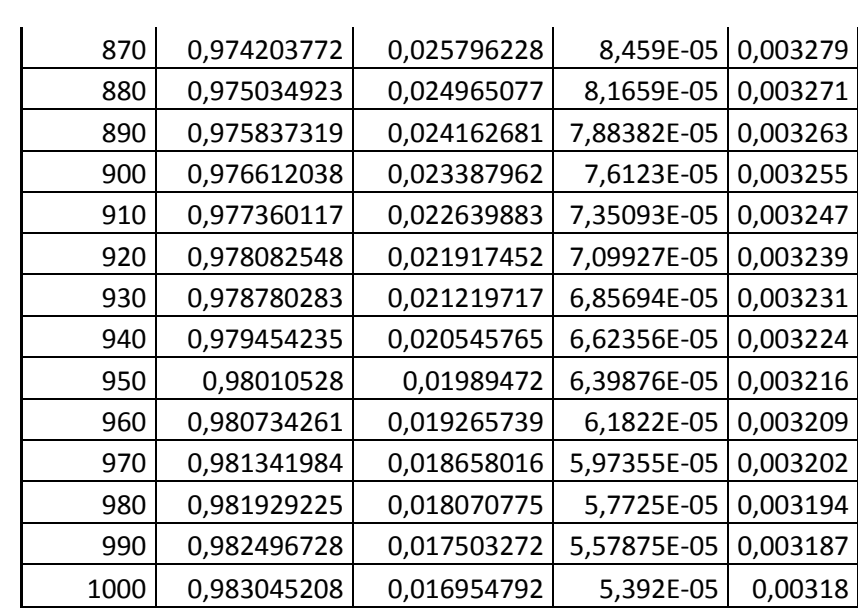